# AN ALGORITHM FOR DERIVING CHARACTERISTIC POLYNOMIALS OF HYPERPLANE ARRANGEMENTS

A thesis presented to the faculty of San Francisco State University In partial fulfilment of The requirements for The degree

> Master of Science In Computer Science

> > by

Eric Etu

San Francisco, California

May, 2007

Copyright by Eric Etu 2007

#### CERTIFICATION OF APPROVAL

I certify that I have read *AN ALGORITHM FOR DERIVING CHARAC-TERISTIC POLYNOMIALS OF HYPERPLANE ARRANGEMENTS* by Eric Etu and that in my opinion this work meets the criteria for approving a thesis submitted in partial fulfillment of the requirements for the degree: Master of Science in Computer Science at San Francisco State University.

> Matthias Beck Assistant Professor of Mathematics

Dragutin Petkovic Professor of Computer Science

Rahul Singh Assistant Professor of Computer Science

# AN ALGORITHM FOR DERIVING CHARACTERISTIC POLYNOMIALS OF HYPERPLANE ARRANGEMENTS

Eric Etu San Francisco State University 2007

A hyperplane arrangement is a finite set of hyperplanes. Much of the combinatorial structure of a hyperplane arrangement is encoded in its characteristic polynomial, which is defined recursively through the intersection lattice of the hyperplanes. For example, the number of regions that are cut out in space by the hyperplane arrangement is a special evaluation of the characteristic polynomial.

This thesis aims to develop an algorithm and software to compute characteristic polynomials of hyperplane arrangements.

While mathematicians have computed the characteristic polynomials of hyperplane arrangements by hand for decades, it is believed that this thesis will be the first software solution to this problem.

I certify that the Abstract is a correct representation of the content of this thesis.

Chair, Thesis Committee Date

#### ACKNOWLEDGMENTS

First and foremost, I would like to thank Prof. Matthias Beck for spending countless hours guiding me through all phases of this research. Without his support, encouragement, and patience, this thesis would not have been realized.

I would also like to thank my thesis committee members, Profs. Dragutin Petkovic and Rahul Singh, for their guidance.

Finally, I would like to thank Ms. Peg Carpenter, my high school calculus teacher, who first inspired me to study Mathematics and Computer Science.

## TABLE OF CONTENTS

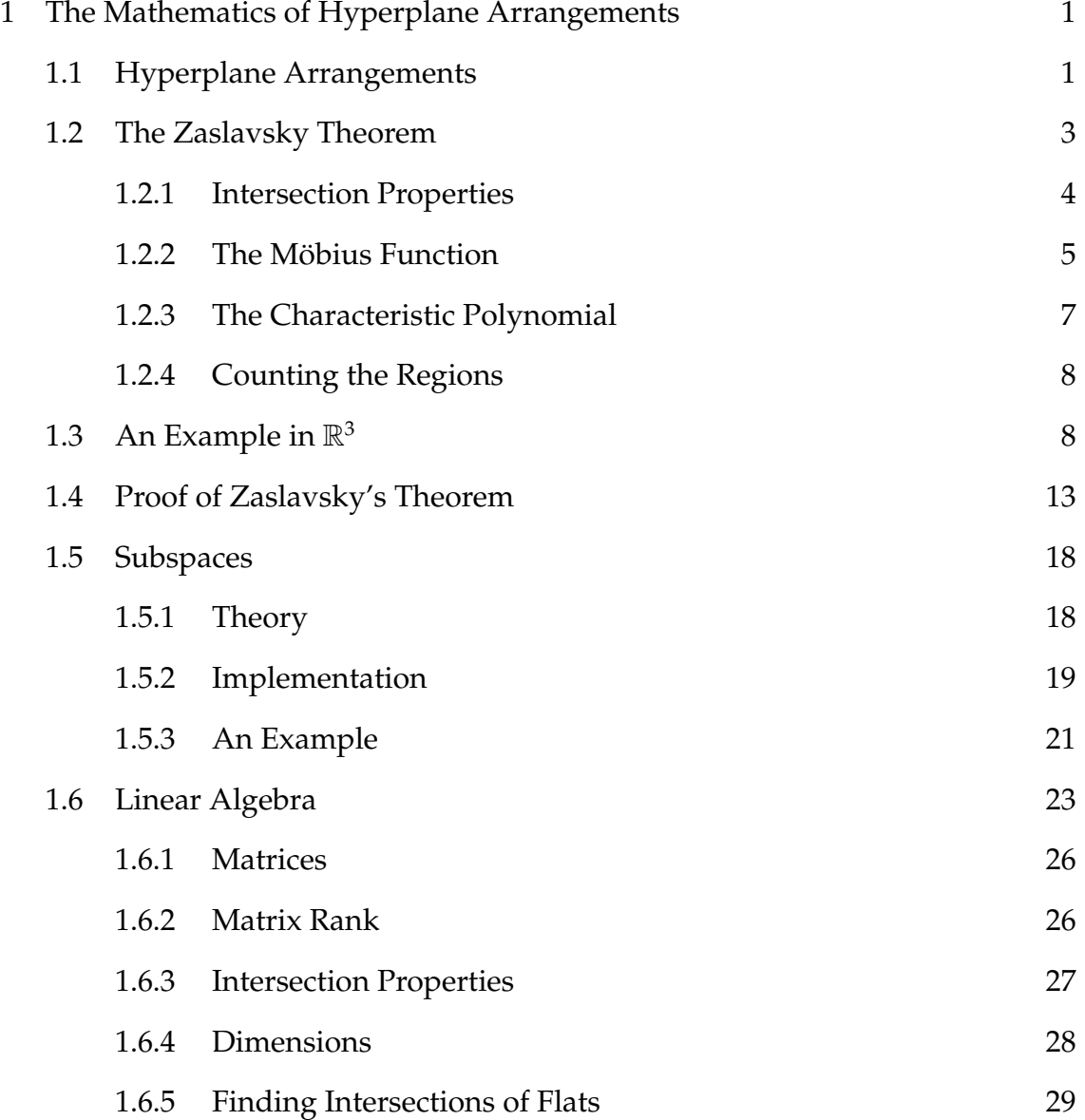

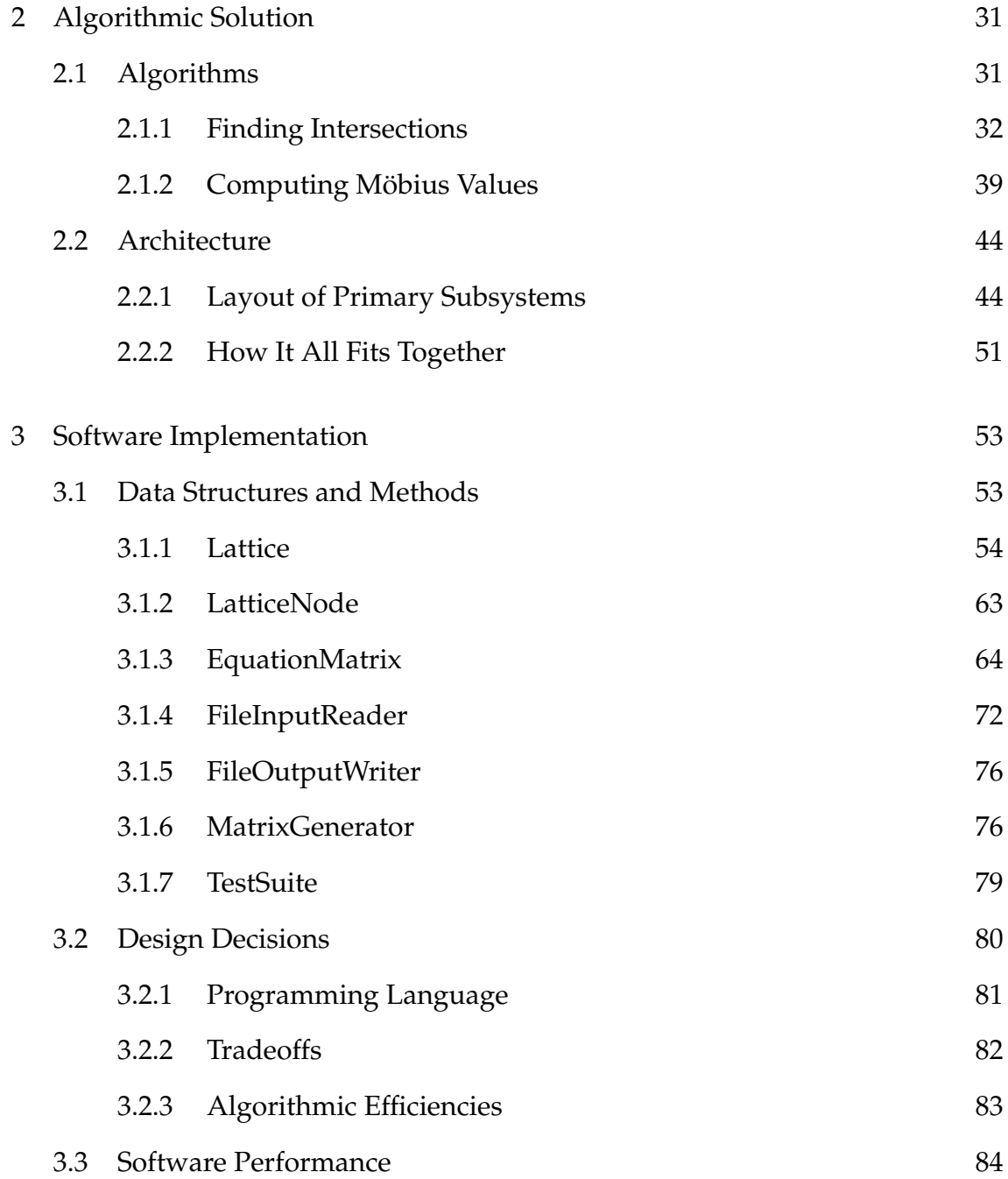

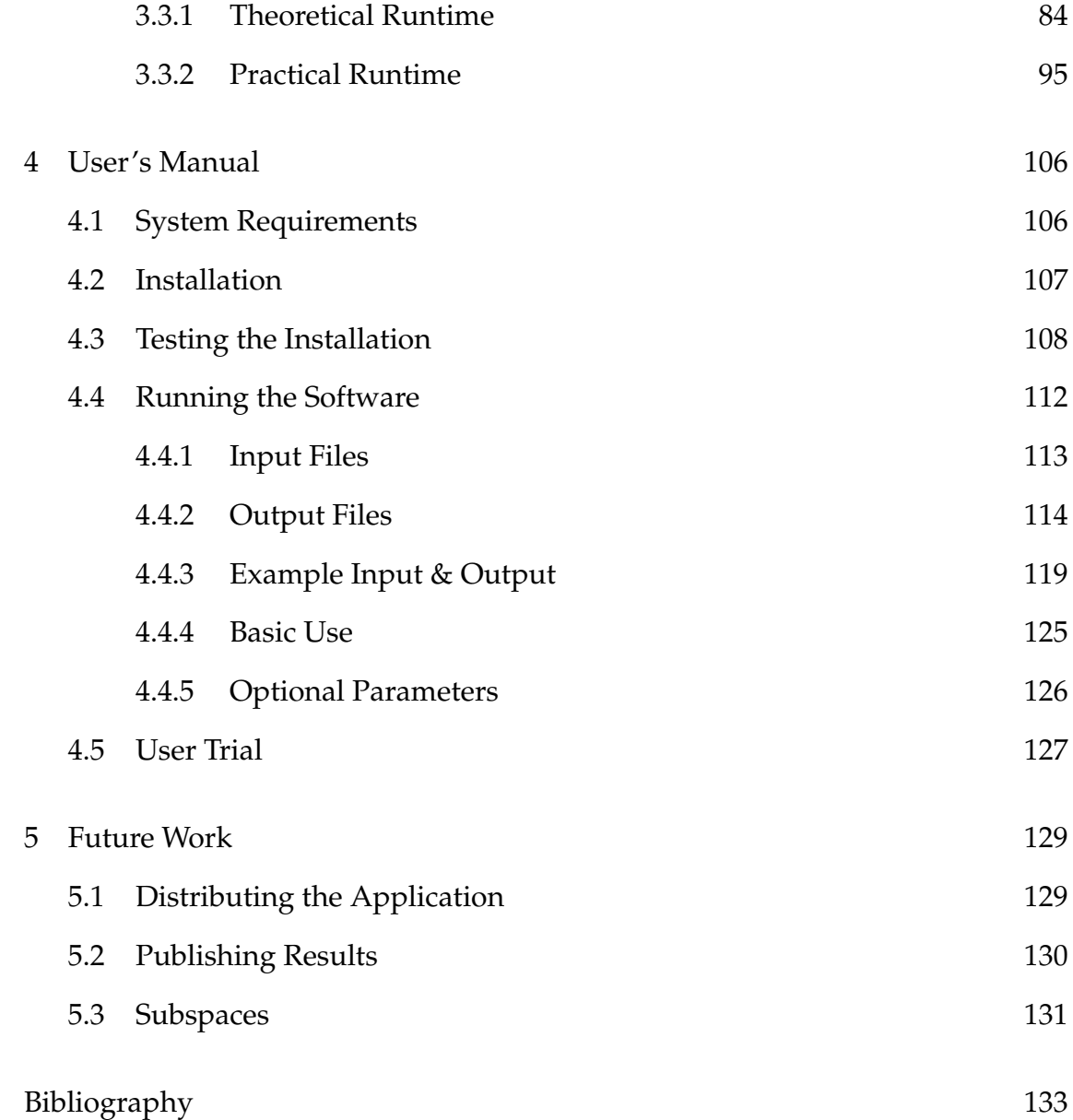

## LIST OF FIGURES

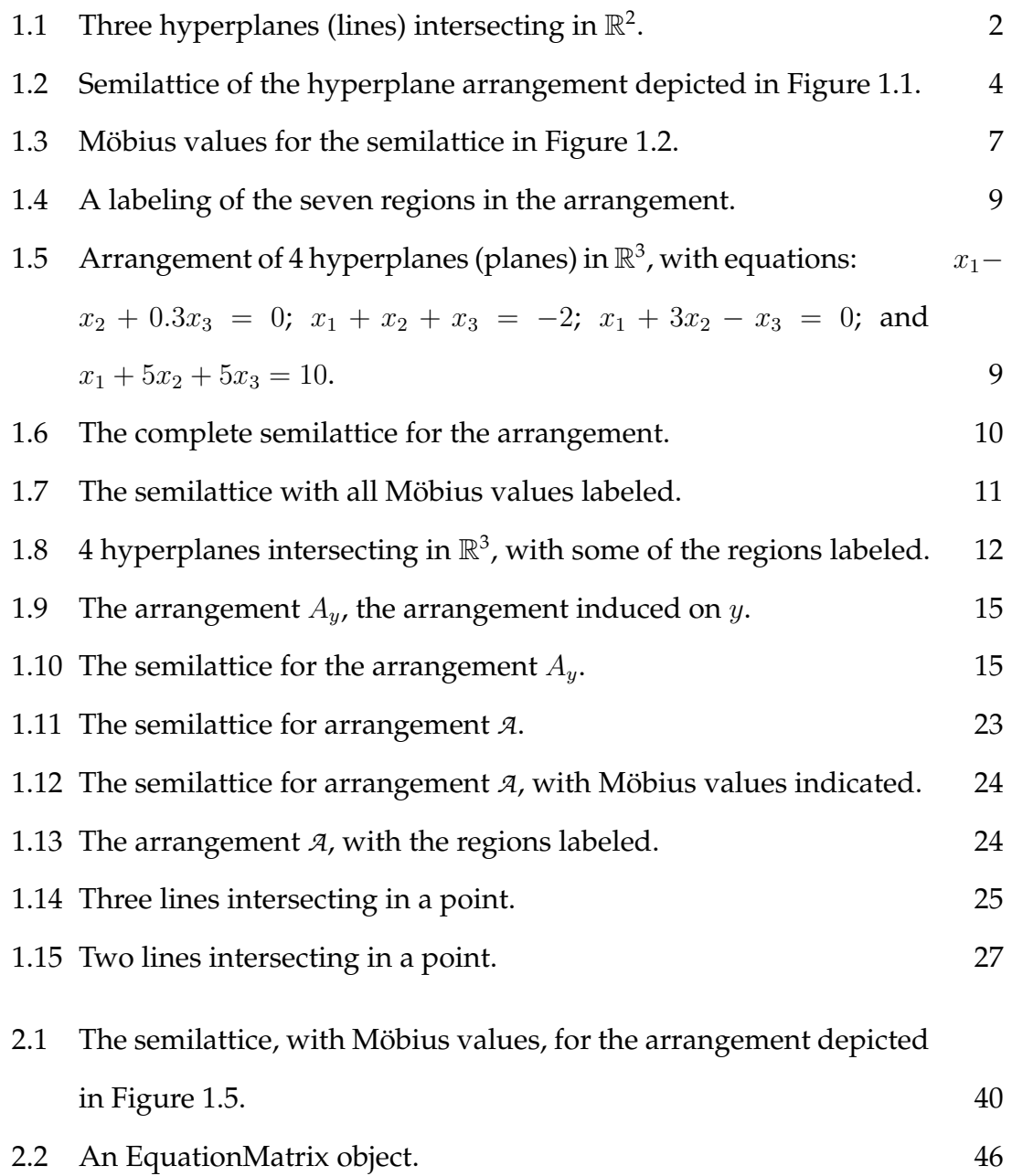

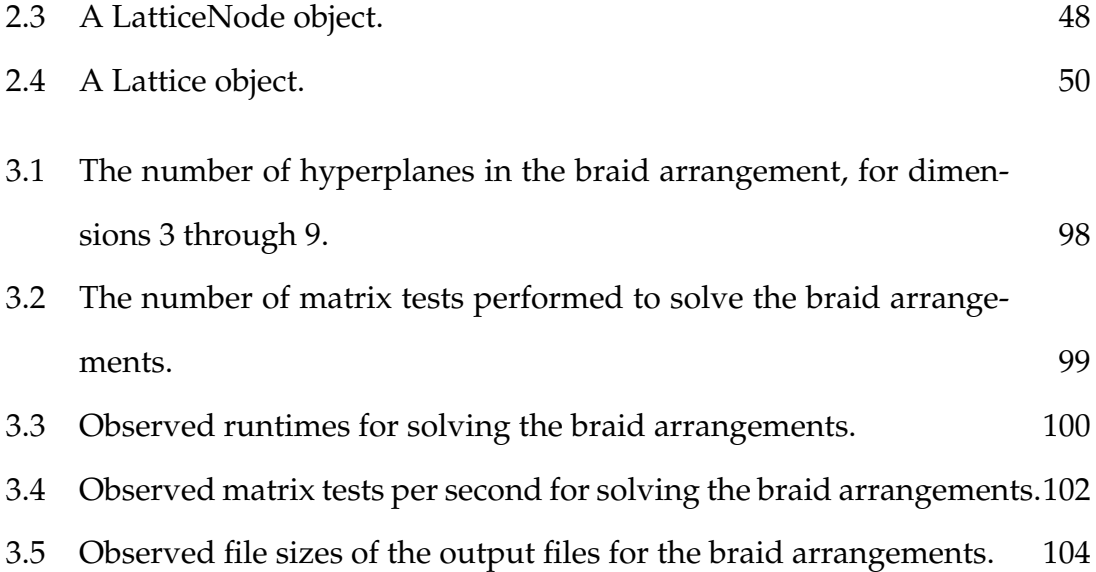

# **Chapter 1**

# **The Mathematics of Hyperplane Arrangements**

In this chapter, we will review some mathematical foundations of hyperplane arrangements, discuss the problem of computing the characteristic polynomial of a hyperplane arrangement, and prompt the software approach to studying this problem.

# **1.1 Hyperplane Arrangements**

A *hyperplane* is a *d-1* dimensional affine subspace of R d . More formally:

 $H = \{x \in \mathbb{R}^d : a \cdot x = b\}$  for some  $a \in \mathbb{R}^d \setminus \{0\}, b \in \mathbb{R}$ .

For instance, in  $\mathbb{R}^2$ , any hyperplane is a (1-dimensional) line; in  $\mathbb{R}^3$ , any hyperplane is a (2-dimensional) plane.

A *hyperplane arrangement* is a finite set of hyperplanes R d . Figure 1.1 shows an example of a hyperplane arrangement in  $\mathbb{R}^2$ . We'll call this hyperplane arrangement *A*.

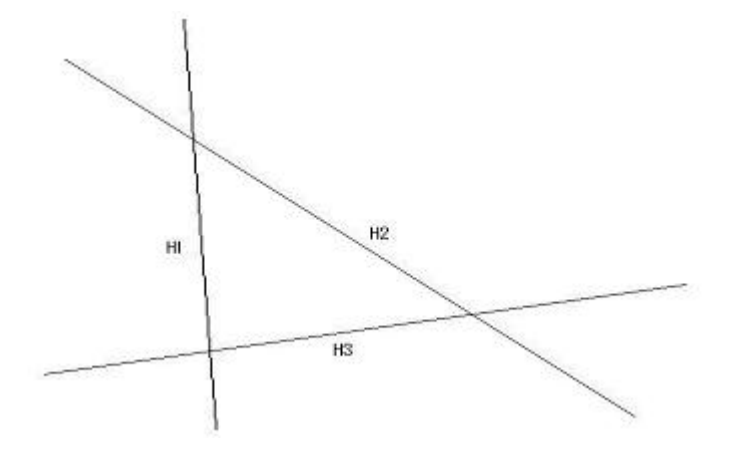

Figure 1.1: Three hyperplanes (lines) intersecting in  $\mathbb{R}^2$ .

In *A*, we have three hyperplanes, which we have labeled H1, H2, and H3. We also have three intersections, namely H1 ∩ H2, H1 ∩ H3, and H2 ∩ H3. All of these structures — both the intersections and the hyperplanes themselves — are known as *flats*. Flats of a given dimension can intersect with each other to create flats of the next lower dimension; these flats can intersect with each other; and so on, until we reach dimension 0.

# **1.2 The Zaslavsky Theorem**

As early as the 19th century, Jacob Steiner researched how to count the *regions* of hyperplane arrangements in  $\mathbb{R}^2$  and  $\mathbb{R}^3$  [4]. For  $H = \{H_1, \ldots, H_n\}$ , a region is defined as a maximal connected component of  $\mathbb{R}^{\mathsf{d}}\backslash\bigcup_{k=1}^n H_k.$ 

In 1975, Thomas Zaslavsky, for his doctoral thesis in Mathematics at the Massachusetts Institute of Technology, solved the problem in the general case (for any dimension) by finding a way to count the number of total regions, and the number of bounded regions formed by a hyperplane arrangement [5].

Summarized, his algorithm consists of the following steps:

- 1. Recursively find all flats created by the hyperplane arrangement, noting the set inclusions (the *intersection properties* of the arrangement).
- 2. Assign integer values to each flat, based on these set inclusions, according to a recursive function known as the *M¨obius function*.
- 3. Sum these integers for the flats of each dimension, and use these sums as the coefficients of a *characteristic polynomial* χ.
- 4. Evaluate  $\chi$  for certain constants to produce the numbers of total and bounded regions.

Specifically, his theorem states:

**Theorem 1.1.** [5]  $|\chi_A(-1)| =$  *the number of regions formed by the arrangement A.* 

Below, we will explore each of these steps in greater detail. Afterwards, I will present Dr. Zaslavsky's proof.

#### **1.2.1 Intersection Properties**

The *intersection properties* of *A* are the ways in which the flats intersect with each other. For instance, one intersection property of *A* is that H1 intersects with H2.

We represent these intersection properties in what is known as a *meet-semilattice*, a certain partially ordered set ordered by reverse inclusion. A meet-semilattice is a structure that represents the intersection properties of an arrangement in a hierarchical way. In Figure 1.2, we see the meet-semilattice *L* of *A*.

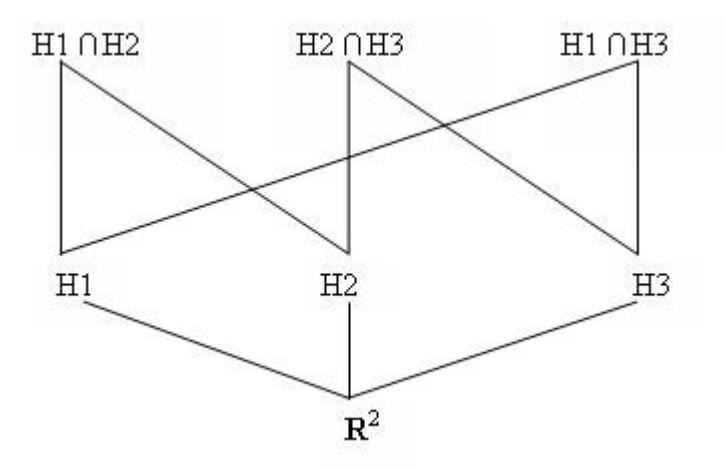

Figure 1.2: Semilattice of the hyperplane arrangement depicted in Figure 1.1.

Because we order by reverse inclusion, we place  $\mathbb{R}^2$ , the ambient space, at the

bottom of  $\mathcal{L}$ . H1, H2, and H3 are each affine subspaces of  $\mathbb{R}^2$ , so we place them directly above and connect them with lines down to  $\mathbb{R}^2$ . Likewise, the other flats (the intersections of the hyperplanes) are subspaces of the hyperplanes in which they are contained. For example, since H1 ∩ H2 is a subspace of both H1 and H2, it is connected to each of H1 and H2 (but not to H3).

Notice that each horizontal rank of the semilattice corresponds to a dimension.  $\mathbb{R}^2$  (the ambient space) is of dimension 2. H1, H2, and H3 are each flats of dimension 1 — they are lines. H1 ∩ H2, H1 ∩ H3, and H2 ∩ H3 are each points, and therefore of dimension 0.

#### **1.2.2** The Möbius Function

A *poset*, or partially-ordered set, is a set whose elements are related by some relation ≤. The *Möbius function* is a recursive function, first defined by August Möbius in 1831 [2], used for assigning integer values to elements of a poset. The general Möbius function is defined through [1]:

$$
\mu(r,s) := \begin{cases}\n0 & \text{if } r > s, \\
1 & \text{if } r = s, \\
-\sum_{r \le u < s} \mu(r,u) & \text{if } r < s.\n\end{cases}
$$

Since in the semilattice of a hyperplane arrangement we arrange the flats by re-

verse inclusion, we will define the Möbius function as follows:

$$
\mu(r,s) := \begin{cases}\n0 & \text{if } r \subset s, \\
1 & \text{if } r = s,\n\end{cases}
$$
\n(1.1)\n
$$
-\sum_{r \supseteq u \supseteq s} \mu(r,u) \quad \text{if } r \supset s.
$$

We will use these values to calculate the *characteristic polynomial* of the arrangement.

As an example, let us compute the Möbius values  $\mu(\mathbb{R}^2, s)$  for the flats s in A. We assign a Möbius value of 1 to the ambient space — in our example, the  $\mathbb{R}^2$  flat. Then, according to the recursion, we assign each other flat a Möbius value equal to the negation of the sum of the unique flats underneath it. Continuing with our example, we get Figure 1.3.

H1 is assigned a value of  $(-1)$ , because the summation of the Möbius values of all the nodes beneath it (just the  $\mathbb{R}^2$  flat) sum to 1. H2 and H3 will each also receive Möbius values of (-1), for the same reason. The H1  $\cap$  H2 flat receives a Möbius value of 1, because the Möbius values of the flats beneath it ( $\mathbb{R}^2$ , H1, and H2) sum to (-1). H1 ∩ H3, and H2 ∩ H3 likewise receive Möbius values of 1.

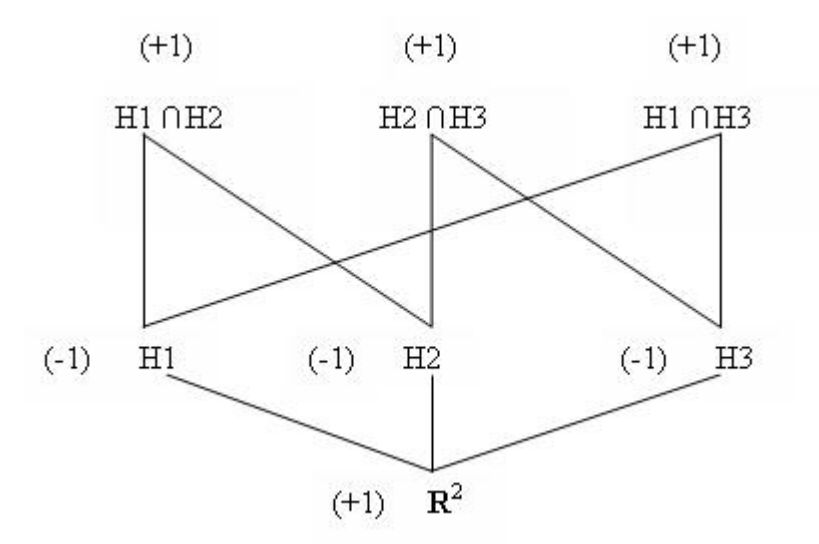

Figure 1.3: Möbius values for the semilattice in Figure 1.2.

### **1.2.3 The Characteristic Polynomial**

The characteristic polynomial of a hyperplane arrangement,  $\chi$ , is calculated from the Möbius values of the flats in  $\mathcal{L}$ , by summing the Möbius values on each rank of  $L$  and using these as the coefficients of the polynomial. Given formally [1]:

$$
\chi(\lambda):=\sum_{s\in\mathcal{L}}\mu(\mathbb{R}^d,s)\lambda^{\dim s}\enspace.
$$

In our example arrangement, *A*, the Möbius values of the flats in dimension 2 (just  $\mathbb{R}^2$ ) sum to 1. The Möbius values of the flats in dimension 1 (H1, H2, and H3) sum to  $(-3)$ . The Möbius values of flats in dimension 0 sum to 3. Therefore, our characteristic polynomial is:

$$
\chi(t) = t^2 - 3t + 3
$$

# **1.2.4 Counting the Regions**

According to Theorem 1.1,

 $|\chi_A(-1)| =$  the number of regions formed by arrangement A, in  $\mathbb{R}^d$ .

Zaslavsky also proved that

 $|\chi_A(+1)| =$  the number of bounded regions formed by arrangement A, in  $\mathbb{R}^d$ .

Returning to the our example, we count the regions:

 $\chi(-1) = 7$  total regions

 $\chi(+1) = 1$  bounded region,

and we verify our work by labeling the regions in Figure 1.4.

# 1.3 An Example in  $\mathbb{R}^3$

Let's walk through a slightly more challenging example, this time in  $\mathbb{R}^3$ .

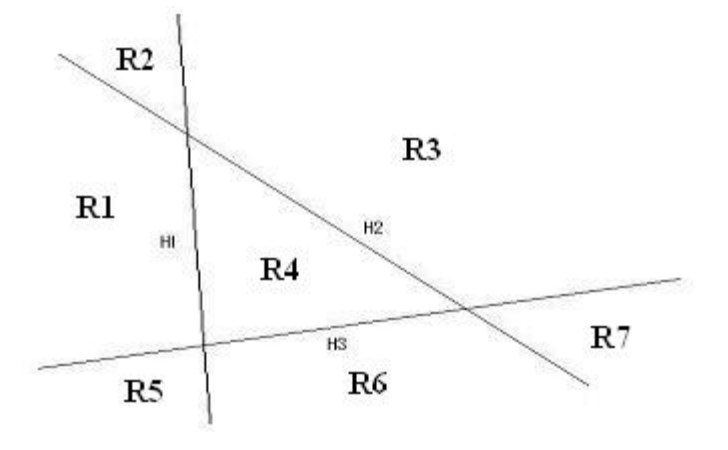

Figure 1.4: A labeling of the seven regions in the arrangement.

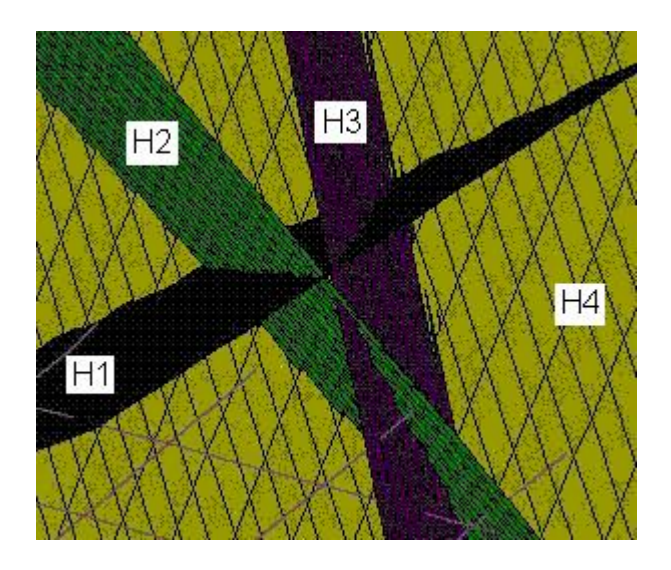

Figure 1.5: Arrangement of 4 hyperplanes (planes) in  $\mathbb{R}^3$ , with equations:  $x_1 - x_2 + 0.3x_3 = 0$ ;  $x_1 + x_2 + x_3 = -2$ ;  $x_1 + 3x_2 - x_3 = 0$ ; and  $x_1 + 5x_2 + 5x_3 = 10$ .

In Figure 1.5 we see four hyperplanes, labelled H1 through H4, that form a tetrahedron. We begin drawing the semilattice by creating a flat for  $\mathbb{R}^3$  (the ambient space), and placing flats above it for each of the four supplied hyperplanes. Since no two of these hyperplanes are parallel, all four of the hyperplanes intersect each of the other three, yielding a total of six 2-dimensional (line) intersections. We see that not all of these six lines intersect each other. For instance, H1 ∩ H2 does not intersect H3 ∩ H4. (From this perspective, H1 ∩ H2 passes in front of H3 ∩ H4.) The six lines intersect to form only four points, specifically the four vertices of the tetrahedron. Therefore, we finish drawing the semilattice in Figure 1.6.

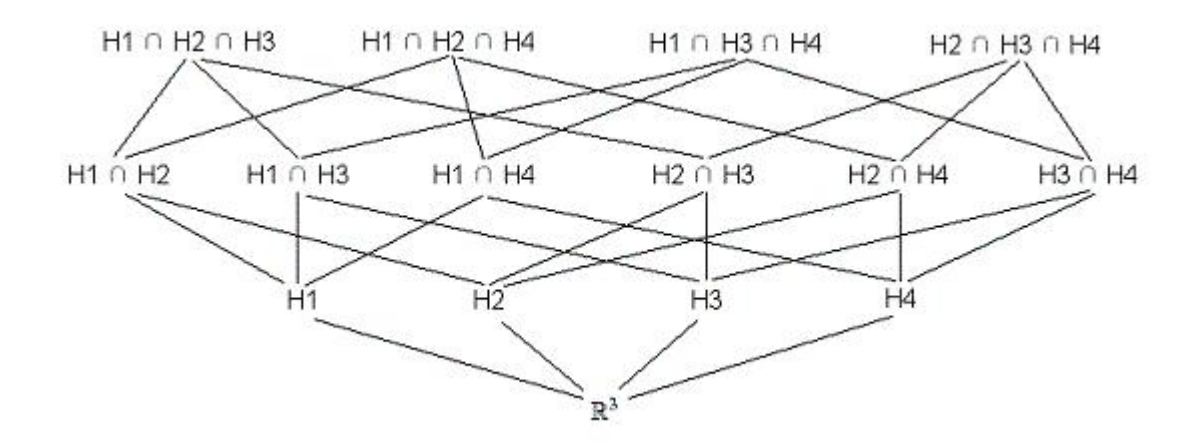

Figure 1.6: The complete semilattice for the arrangement.

Next we recursively calculate Möbius values for the flats in the semilattice. According to the formula, we assign a Möbius value of  $(+1)$  to the  $\mathbb{R}^3$  flat. Then,

H1 receives a Möbius value of  $(-1)$ , since the sum of the Möbius values of all of the flats beneath H1 (just  $\mathbb{R}^3$ ) is (+1), and the Möbius value of H1 must sum with it to 0. H2, H3, and H4 likewise receive Möbius values of  $(-1)$ .

H1  $\cap$  H2 sits above the flats H1, H2, and  $\mathbb{R}^3$ , which have Möbius values of (-1), (-1), and (+1) respectively. We assign a Möbius value of (+1) to H1  $\cap$  H2. Similarly, each of the other five flats (lines) in dimension 1 also receive Möbius values of  $(+1)$ .

H1 ∩ H2 ∩ H3 sits above the flats H1 ∩ H2, H1 ∩ H3, and H2 ∩ H3, H1, H2, H3, and  $\mathbb{R}^3$  . Since these Möbius values sum to (+1), we assign a Möbius value of (-1) to the H1 ∩ H2 ∩ H4 flat. Symmetrically, the other dimension 0 flats (points) also each receive Möbius values of  $(-1)$ , yielding Figure 1.7.

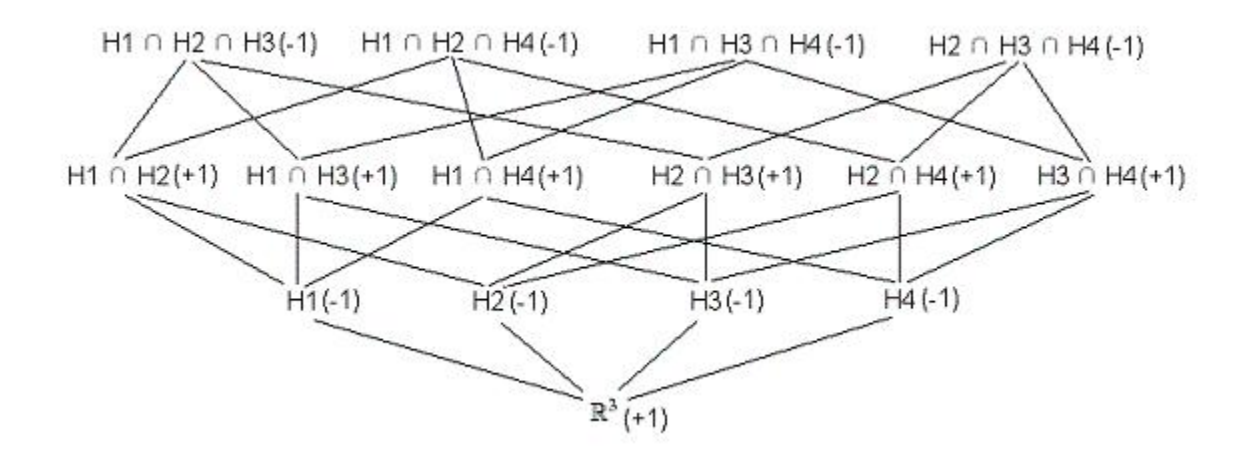

Figure 1.7: The semilattice with all Möbius values labeled.

We sum across the Möbius values in each dimension and assign these sums

be the coefficients for the corresponding terms of the characteristic polynomial, χ.

$$
\chi(t) = t^3 - 4t^2 + 6t - 4.
$$

Lastly, we evaluate  $\chi$  at (-1) and (+1), and take the absolute values, to yield 15 total regions and 1 bounded region. We refer to Figure 1.8, to check our work.

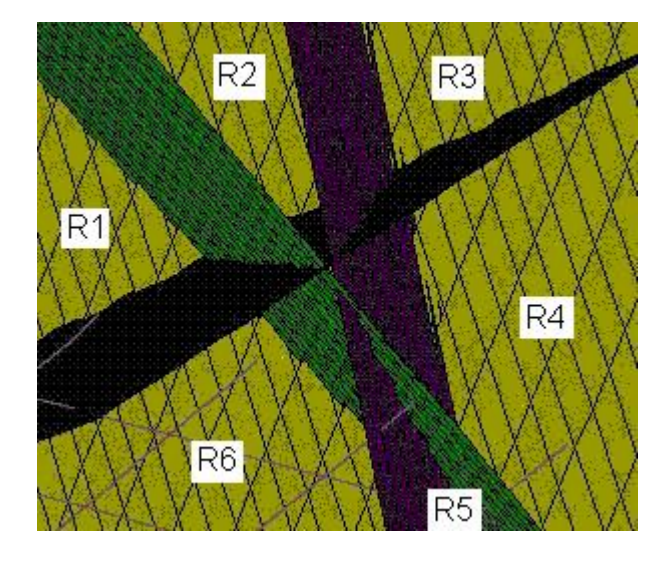

Figure 1.8: 4 hyperplanes intersecting in  $\mathbb{R}^3$ , with some of the regions labeled.

Of course, the one bounded region is the enclosed tetrahedron in the center of the picture. To count the 15 total regions, we begin by counting the 6 regions labelled R1 through R6. There are 6 more (corresponding) regions underneath hyperplane 4 (the hyperplane that consumes the entire background of this picture. The enclosed tetrahedron itself makes 13. The fourteenth region stems from

the top of the enclosed tetrahedron, out toward the viewer. Finally, the fifteenth region has a base of hyperplane 4 and extends away from the user, underneath the enclosed tetrahedron.

# **1.4 Proof of Zaslavsky's Theorem**

Let's look at Zaslavsky's proof of Theorem 1.1:

 $|\chi_A(-1)| =$  the number of regions formed by arrangement A, in  $\mathbb{R}^d$ .

We set up the proof by introducing a way to count the faces of an arrangement, discussing *Möbius inversion*, and then discussing what it means to *induce* a hyperplane arrangement on a flat.

Let  $A$  be a hyperplane arrangement in  $\mathbb{R}^d$ . Then,  $A$  divides the space into *regions,* or open polyhedra,  $R_1, \ldots, R_i$  such that:

$$
\mathbb{R}^{\mathbf{d}}=\cup_{j=1}^{i}\overline{R_{j}},
$$

where  $R_j$  denotes the closure of  $R_j$ .

This is a polyhedral subdivision, whose *faces* (the surfaces that make up the polyhedra's boundaries) are the faces of the closure of the regions. Let  $f_k$  denote the number of  $k$ -dimensional faces of the subdivision. According to the Euler relation, we have

$$
\sum_{k=0}^{d} (-1)^k f_k = (-1)^d.
$$
\n(1.2)

Next, Möbius inversion allows us to find a sort of inverse of a function on a poset by using the Möbius function. It states:

$$
f(x) = \sum_{y \ge x} g(y) \Longleftrightarrow g(x) = \sum_{y \ge x} \mu(x, y) f(y),
$$

As we saw in Equation 1.1, we will take ( $y \geq x$ ) to mean that y is above x in the semilattice, i.e. ( $y \subseteq x$ ), and we'll rewrite the expression to read:

$$
f(x) = \sum_{y \subseteq x} g(y) \Longleftrightarrow g(x) = \sum_{y \subseteq x} \mu(x, y) f(y)
$$

Finally we discuss *induced arrangements*. Ay, the hyperplane arrangement induced on *y*, is the subset of *A* that intersects *y*. More formally:

$$
A_y = \{H \cap y : H \epsilon A\}.
$$

For instance, recall the arrangement of three intersecting lines in  $\mathbb{R}^2$ , depicted in Figure 1.1. Let's say that H3 (one of the three lines) was *y*. Then, A<sup>y</sup> would look like this:

Figure 1.9 depicts a line with two points on it, formed by the intersections with

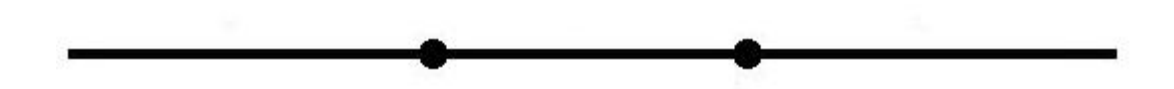

Figure 1.9: The arrangement  $A_y$ , the arrangement induced on  $y$ .

hyperplanes H1 and H2. The semilattice for this arrangement is given in Figure 1.10.

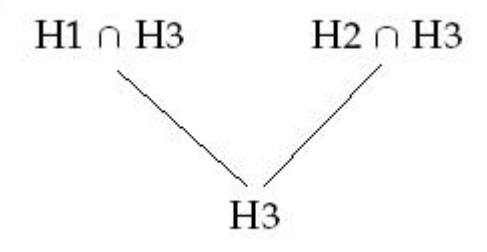

Figure 1.10: The semilattice for the arrangement  $A_y$ .

*Let* :  $r(y)$  = the number of regions of  $A_y$ .

Then *r(H3)* would equal 3, since there is one (bounded) region formed between the two points, and one (unbounded) region on each side of it. Now that all the pieces are in place, let's begin.

$$
Let: f(x) = \sum_{y \subseteq x} (-1)^{\dim(y)} r(y).
$$

We define another function, *g(y)*:

$$
Let: g(y) = (-1)^{\dim(y)} r(y).
$$

Then:

$$
f(x) = \sum_{y \subseteq x} g(y)
$$

We apply Möbius inversion:

$$
g(x) = \sum_{y \subseteq x} \mu(x, y) f(y)
$$

Here we'll take an aside.  $f(x) = \sum_{y \subseteq x} (-1)^{\dim(y)} r(y)$ . However, the regions formed by  $A_y$  map directly to the faces of y, F, where  $\dim(y) = \dim(F)$ . So we can rewrite  $f(x)$ :

$$
f(x) = \sum_{y \subseteq x} \sum_{\substack{\text{Fface of } y \\ \dim(F) = \dim(y)}} (-1)^{\dim(F)}.
$$

Since this is summed over all flats that are subsets of  $x$ , we can reduce this to:

$$
f(x) = \sum_{\text{F face of } x} (-1)^{\dim(F)}
$$

.

And then if we break up this sum into the sum of the number of faces of each

dimension:

$$
f(x) = \sum_{k=0}^{\dim(x)} (-1)^k f_k,
$$

and substituting from the Euler relation, Equation (1.2):

$$
f(x) = (-1)^{\dim(x)}.
$$

Returning from our aside, we substitute for  $f(x)$  and  $g(x)$ :

$$
(-1)^{\dim(x)}r(x) = \sum_{y \subseteq x} \mu(x, y)(-1)^{\dim(y)}.
$$

Evaluating for  $\mathbb{R}^d$  gives

$$
r(\mathbb{R}^d) = (-1)^d \sum_{y \subseteq \mathbb{R}^d} \mu(\mathbb{R}^d, y)(-1)^{\dim(y)},
$$

and since

$$
\chi(t) = \sum_{y \subseteq \mathbb{R}^{\mathbf{d}}} \mu(\mathbb{R}^{\mathbf{d}}, y) t^{\dim(y)},
$$

then

$$
r(\mathbb{R}^d) = (-1)^d \chi(-1).
$$

Since r( $\mathbb{R}^d$ ) is always positive, we can rewrite this as

$$
r(\mathbb{R}^d) = |\chi(-1)|.
$$

This proves that the number of regions formed by a given arrangement is equal to the absolute value of the arrangement's characteristic polynomial evaluated at  $(-1)$ .

# **1.5 Subspaces**

Typically, a user would run the software by supplying only a set of hyperplanes. However, the user may additionally provide a subspace within which the software will intersect the provided hyperplanes.

#### **1.5.1 Theory**

The subspace must be given as an intersection of hyperplanes, where each hyperplane is of the same dimension as hyperplanes in the arrangement.

Each hyperplane in the arrangement will intersect the subspace in one of three ways:

- 1. In *full dimension*, i.e., the subspace is a subset of the hyperplane;
- 2. Not at all, i.e., there is no solution to the system of equations consisting of

the hyperplane and all of the hyperplanes that comprise the subspace; or

3. In a *generic* way, i.e., the hyperplane intersects the subspace, but not in full dimension.

Subspaces can be viewed as nothing more than the solution space to a system of linear constraints, within which we conduct other analyses. We will see an example of this later, when we discuss other researchers' extensions of our software.

#### **1.5.2 Implementation**

The software implementation is fairly straightforward. Rather than the root node of the semilattice consisting of the ambient space, it will consist of the equations that comprise the subspace, and rather than the provided hyperplanes occupying the first level of the semilattice above this root node, each of the provided hyperplanes would be intersected with the subspace, and the resulting flats would be inserted into the semilattice directly above the root. Once the program begins intersecting these flats with each other, it doesn't know (doesn't care) how many equations comprise each flat — it simply attempts to intersect whatever flats it encounters.

The dimensions of flats in a hyperplane arrangement work a little differently when a subspace is provided. Without a subspace, the ambient space has dimension equal to the number of variables provided in each hyperplane. When a subspace is provided, it is by definition some subset of that ambient space, and therefore has a dimension less than the number of variables. The software verifies that the subspace itself is a valid flat (has a solution), and then determines its rank, and thus dimension. As expected, the dimension of the flats formed by intersecting each hyperplane with the subspace is one less than the dimension of the subspace, and so on.

#### **Rejecting Hyperplanes**

When the software is supplied with a subspace not all of the hyperplanes in the arrangement may be valid to insert into the semilattice. As we discussed above, there are three ways in which a hyperplane can intersect the subspace: in full dimension, not at all, or in a generic way.

The software rejects any hyperplane that intersects the subspace in full dimension, because the resulting flat would still be the entire subspace. The software rejects any hyperplane that does not intersect the subspace at all, because (like any other flat test the software performs) the software rejects any system of equations that has no solution. For instance, this case would trigger the error message:

WARNING: input <hyperplane> was rejected from the arrangement because it did not intersect the supplied subspace.

It only retains the flats that represent hyperplanes that intersect the subspace, but not in full dimension.

### **1.5.3 An Example**

Let's begin with a subspace,  $S$ , in  $\mathbb{R}^3$ , that consists of the following planes:

$$
\mathcal{S} := \begin{cases} x = 0, \\ y = 0, \\ y = 2. \end{cases}
$$

This subspace is invalid.  $y = 0$  and  $y = 2$  do not intersect; therefore, the system of equations does not have a solution. Assuming we remove  $y = 2$ , we are left with the subspace:

$$
\mathcal{S} := \begin{cases} x = 0, \\ y = 0. \end{cases}
$$

Therefore, our subspace is the intersection of these two hyperplanes, otherwise known as the z-axis.

Now, let's say our hyperplane arrangement is the following:

$$
\mathcal{A} := \begin{cases} z = 0, \\ z = 2, \\ z = x, \\ y = -x, \\ x = 2. \end{cases}
$$

First, the software attempts to intersect each hyperplane with the subspace. *z = 0* intersects the *z*-axis at the origin.  $z = 2$  intersects the *z*-axis at  $(0, 0, 2)$  (for the ordering  $(x, y, z)$ ).  $z = x$  also intersects the *z*-axis at the origin, so it is rejected as a duplicate of another hyperplane.  $y = -x$  is rejected because it intersects the subspace in full dimension.  $x = 2$  is rejected because it does not intersect the subspace at all. We begin by drawing the semilattice depicted in Figure 1.11.

Then the software recursively intersects flats with each other (like in the ordinary case), down to dimension 0. In this case though, we're already there there are no more intersections to find. We calculate the Möbius values, as seen in Figure 1.12.

We sum across the Möbius values in each dimension and produce the characteristic polynomial:

$$
\chi(t) = t - 2.
$$

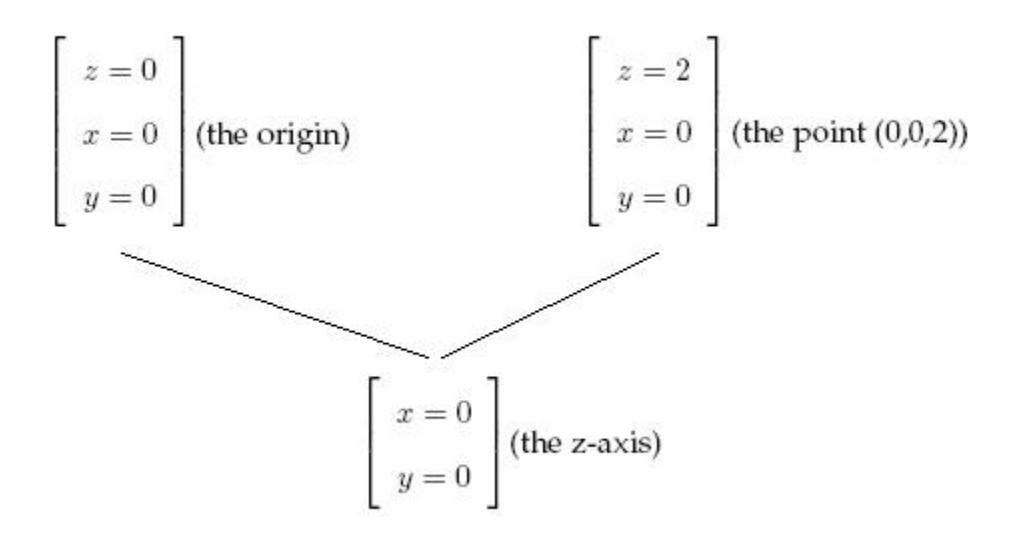

Figure 1.11: The semilattice for arrangement *A*.

By evaluating  $\chi$  at (-1) and (+1), we determine that there are 3 total regions in the arrangement, 1 of which is bounded. This may not be obvious, so let's look at this graphically. Really just a number line, Figure 1.13 shows the 3 total regions, and we see that Region 2 is the 1 bounded region.

# **1.6 Linear Algebra**

Above, we learned that the original hyperplanes in the arrangement, the intersections of the hyperplanes, as well as all of the intersections of the intersections,

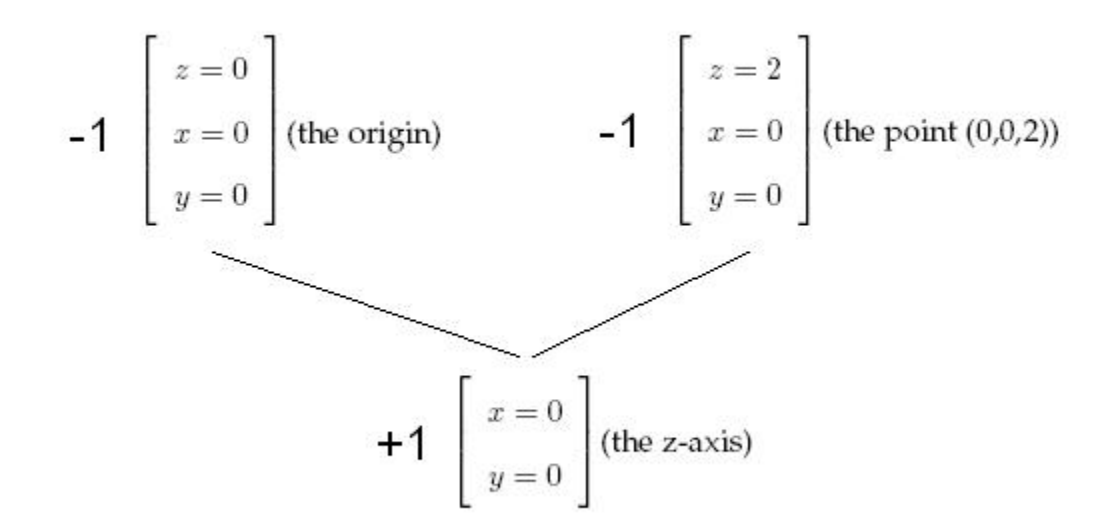

Figure 1.12: The semilattice for arrangement *A*, with Möbius values indicated.

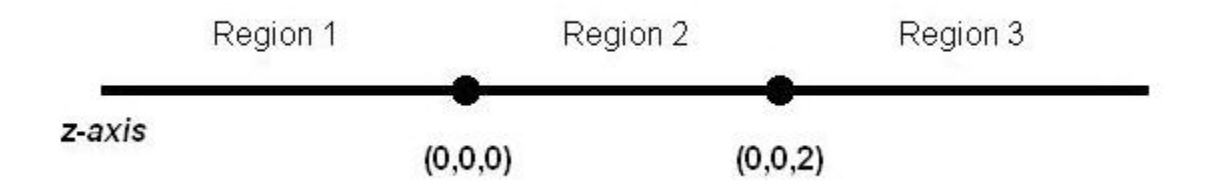

Figure 1.13: The arrangement *A*, with the regions labeled.

are known as *flats*. Each flat can be represented by a subset of the hyperplanes that intersect to form it. Figure 1.14 is an example of this, in  $\mathbb{R}^2$ . Let's say that the equations of the hyperplanes are these:

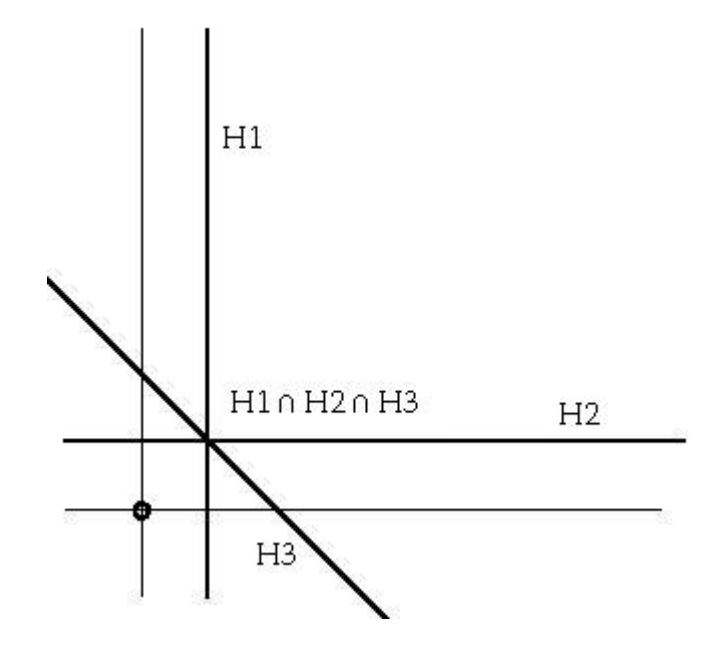

Figure 1.14: Three lines intersecting in a point.

$$
H1: x = 2,
$$
  

$$
H2: y = 2,
$$
  

$$
H3: y = -x + 4.
$$

Then, the intersection of the three hyperplanes, H1 ∩ H2 ∩ H3, can be given as the intersection of the three equations:

$$
H1 \cap H2 \cap H3 : (x = 2) \cap (y = 2) \cap (y = -x + 4).
$$

#### **1.6.1 Matrices**

A flat is a just system of equations, so we will represent it with a matrix. Using the convention  $Ax = b$ , if we continue our example, our matrix looks like this:

$$
\begin{bmatrix} 1 & 0 \\ 0 & 1 \\ 1 & 1 \end{bmatrix} \cdot \begin{bmatrix} x \\ y \end{bmatrix} = \begin{bmatrix} 2 \\ 2 \\ 4 \end{bmatrix}
$$

#### **1.6.2 Matrix Rank**

However, we return to the graph and realize that we do not require all three hyperplanes to form the point H1 ∩ H2 ∩ H3. We could form it with just two of the hyperplanes (say, H1 and H2), as seen in Figure 1.15.

Any additional hyperplanes that pass through that point (e.g., H3) do not change the nature of the flat. (Which, and how many, hyperplanes intersect in each flat is important in calculating the Möbius function, but not important when simply defining the flat.)

When the rank of a matrix equals the number of equations in the matrix, we say that the matrix is of *full rank*. We will see in Sections 3.1.3 and 3.2.3 that for
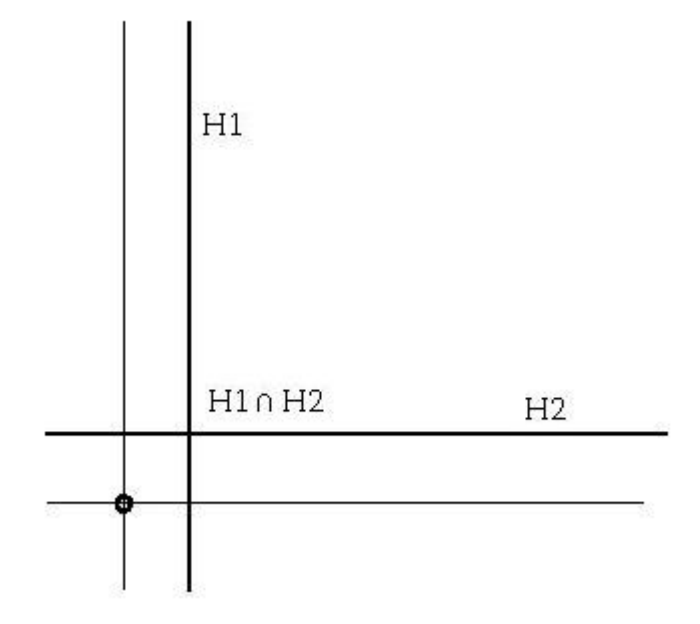

Figure 1.15: Two lines intersecting in a point.

efficiency reasons, we have implemented Gaussian elimination to eliminate all unnecessary equations at each step. In other words, we will always deal with matrices that are of full rank.

## **1.6.3 Intersection Properties**

A point has dimension 0, a line has dimension 1, a plane has dimension 2, etc. If we have a matrix that has a solution, what dimension is the flat? As we saw in our example above, the lines H1 and H2 intersected to produce the point H1 ∩ H2.

Generally, two flats of dimension *d* intersect to produce a flat of dimension *d-1*, but there are two cases where this won't happen: if the two flats are incidental, or if the flats are parallel or skew. We will use basic matrix operations and Gaussian elimination to solve matrices, to determine which flats intersect.

### **1.6.4 Dimensions**

Dimensions come into play throughout hyperplane arrangement analyses. We begin with the dimension of the *ambient space*, the space within which we intersect the arrangement. Since we are considering Euclidian spaces, the ambient space will be  $\mathbb{R}^1$ ,  $\mathbb{R}^2$ ,  $\mathbb{R}^3$ ..., or any  $\mathbb{R}^d$ .

We learned earlier that each hyperplane will be of dimension 1 fewer than the dimension of the ambient space. We also learned that two hyperplanes (or any two flats of the same dimension) can have one of three relations with one another: they can intersect in full dimension (not a valid flat), not intersect at all (not a flat at all), or intersect in a generic way. Since all flats in a semilattice are linear (do not curve), no two flats can intersect in more than one (new) flat without intersecting in full dimension.

Just as we know that two (non-incident) lines intersect to form a point, and two (non-incident) planes intersect to form a line, two (non-incident) 3-dimensional linear forms intersect to form a plane, and so on. In all cases, flats of dimension *i* intersect to form flats of dimension *i-1*. More than two flats of dimension *i* can

intersect in one place, but they still create a flat of dimension *i-1*.

### **1.6.5 Finding Intersections of Flats**

Finally, we discuss the linear algebra of finding intersections between flats. There are two cases we need to address:

- 1. Testing for an intersection between two flats of the same dimension; and
- 2. Once we have found a valid intersection between two (or more) flats, testing whether additional flats also pass through that intersection.

We begin with what we have termed the *expected dimension*, which we will abbreviate *ED*. In case 1, the *ED* will always be the dimension one less than the dimension of the two flats we are attempting to intersect. The algorithm attempts to build the semilattice from the bottom-up (just as would be done by hand), one dimension at a time — any new flats inserted into the semilattice must be of the next (lower) dimension.

In case 2, we have already found a valid intersection between two or more flats. Let's say those original flats had dimension  $c$ . Then the intersection we found between them would be of dimension  $c - 1$ . At this point, we're testing whether another flat of dimension  $c$  also passes through this new intersection, and so we're testing for a solution between flats of dimension  $c - 1$  and c, respectively. Here, the *ED* is  $c - 1$ , since we're testing whether the c-dimensional flat passes through the flat of dimension  $c - 1$  — not whether it forms a new flat.

To determine if two flats intersect, we start by concatenating the two matrices, one above the other (removing any duplicate equations), and we perform Gaussian elimination on the resulting matrix to test for a solution.

For there to be a solution to the matrix, the post-Gaussian elimination matrix, a square matrix in upper-triangular form, must be *non-singular* — must not have any 0's on its diagonal. If there is a solution, we calculate the dimension of the resulting (post-Gaussian elimination) matrix by subtracting the rank of the matrix from the dimension of the ambient space. If the dimension equals the *ED* (one less than the dimension of the inputted flats), there is a valid solution; otherwise there is not.

# **Chapter 2**

# **Algorithmic Solution**

In this chapter, we discuss our solution to the problem, beginning with two key algorithms, followed by some important data structures and architectural aspects.

# **2.1 Algorithms**

To review the description of the problem (Section 1.2), a mathematician would follow the following steps to solve this problem by hand:

- 1. Contruct the semilattice by recursively finding all flats created by the hyperplane arrangement.
- 2. Calculate the Möbius values of the flats in the semilattice.
- 3. Sum the Möbius values in each dimension to generate the characteristic polynomial, χ.
- 4. Evaluate  $\chi$  at (-1) and (+1), to produce the numbers of total and bounded regions, respectively.

From a high level, the software generally follows the same steps. Clearly, however, steps 1 and  $2 -$  finding the intersections and calculating the Möbius values — present some complex challenges. Below we present our solutions to these problems.

### **2.1.1 Finding Intersections**

The algorithm for finding intersections is bit complicated. To understand what the code is doing, we will first dig a little deeper into what the code needs to do; then we will examine the algorithms used to accomplish it.

#### **Analyzing the Problem**

The algorithm begins with one major assumption: that no two equations represent the same hyperplane. (Similarly, the algorithm assumes that the subspace, if provided, is given by a matrix of full rank.)

Then, there is one fundamental rule on which this algorithm is based (listed first), and two results. Collectively, we'll call these "The 3 Rules":

- 1. Because all flats are linear, the intersection of two flats is unique two flats can intersect in at most one new flat.
- 2. Given flats A, B, and C in dimension *i*, if there exists a flat  $A \cap B \cap C$  in dimension *i - 1*, there will not also exist (distinct) flats that contain any two of A, B, and C.
- 3. Given the same A, B, and C, if there exists an intersection  $A \cap B$  (but not A  $\cap$  B  $\cap$  C), C could still intersect A and/or B.

Each flat can potentially intersect any other flat, and because all the flats are linear forms, any two flats of dimension *d* that intersect will intersect to create a flat of dimension *d-1*.

Since we need to check for intersections between every pair of flats, the basic algorithm loops as follows:

```
for i from 1 to (number of flats in this dimension) {
     for j from i+1 to (number of flats in this dimension) {
          Search for intersections
     }
}
```
However, more than two flats can intersect in one place. To determine the intersection properties of the arrangement and calculate the Möbius Function correctly, we need to know about all of the flats that intersect in a given place. Therefore, we need to modify the above algorithm to allow for this.

There are two possible approaches we can take:

- 1. Use the algorithm above to find every pair of flats that intersect, and then intersect these intersections with each other to find any larger intersections (formed by more than two flats); or
- 2. Modify the algorithm above to build up a flat representing the intersection of as many flats as possible, first, before searching for the next intersection.

Our implementation uses option 2.

Let's walk through an example. Assume we are looking for intersections within a dimension containing six flats, numbered 1 to 6. Let's say that we've already searched for intersections with flat 1, and we found only one intersection: 1 ∩ 2 ∩ 4.

Now we're beginning to search for intersections between flat 2 and the remaining flats in this dimension. We check  $2 \cap 3$  — we find an intersection. So now, we begin searching for intersections between  $2 \cap 3$  and the remaining flats in this dimension, to see if other flats also pass through this intersection. We check  $2 \cap 3 \cap 4$  — no intersection. Then we check  $2 \cap 3 \cap 5$  — there is an intersection. Then we check  $2 \cap 3 \cap 5$  with flat 6 — no intersection.

What have we found so far? We know that flats 2, 3, and 5 all intersect in the

same place, and that flats 4 and 6 do not also intersect in that place. However, based on Rule #3, flat 2 could still intersect flats 4 and/or 6, in some other place(s).

So, we continue checking for intersections with flat 2. Since we have already found an intersection between flats 2 and 3 (at  $2 \cap 3 \cap 5$ ), based on Rule #2, there is no need to search for another intersection that contains both 2 and 3. But based on Rule #3, even though we have already checked for a flat  $2 \cap 3 \cap 4$  (which did not exist), we still need to check 2 ∩ 4, and in fact, there is an intersection at 2 ∩ 4. Now we're testing 2 ∩ 4 with each of the remaining flats. Thanks to Rule #2, we do not try 2 ∩ 4 ∩ 5 (since we already have an intersection containing 2 and 5), so we move onto  $2 \cap 4 \cap 6$ , and there is not an intersection there.

We again return to checking flat 2 against any remaining flats. Since we have already found intersections between flat 2 and flats 3, 4, and 5, we do not check any of these pairs again. This leaves only  $6$  — we check 2  $\cap$  6, and there is no intersection. Now we are done checking for intersections between flat 2 and the others.

We discovered intersections  $2 \cap 3 \cap 5$  and  $2 \cap 4$ . Before we insert these two flats into the semilattice, we first verify that these flats are not duplicates of any other flats we had found previously. When we check, we realize that  $2 \cap 4$  is a duplicate of  $1 ∩ 2 ∩ 4$  (not surprisingly, according to Rule #2). Therefore, we only insert the flat 2 ∩ 3 ∩ 5 into the semilattice. And the algorithm repeats the above logic, searching for intersections beginning with flat 3, then 4, 5, and 6...and we're done with this dimension.

#### **Our Solution**

Rule #1 says that an intersection between two flats is unique. So, we keep track of with which flats we have already found intersections. This is accomplished with the Intersection Array (*IA*), an array of booleans created for each flat. When the algorithm begins looking for intersections beginning with flat F, it creates an IA, containing one array element for each other flat, and all array elements are defaulted to *false*. Before testing for an intersection between F and another flat, G, the algorithm first confirms that F.IA[G] is *false*; otherwise it skips it. Whenever the algorithm finds an intersection between F and another flat, H, it flips F.IA[H] to *true*. The IA variable is discarded after the algorithm finishes looking for intersections beginning with flat F.

If it has built up a flat F', and it discovers that flat G also passes through F', it must now begin searching for flats that also pass through  $F' \cap G$ , as well as continue searching for flats that pass through just F'. This is where the algorithm branches. Since we chose to implement the algorithm such that it attempts to build up the largest possible flat it can, first, it continues by searching for flats that pass through  $F' \cap G$ ... and will branch more times if it finds any, before returning to searching for flats that pass through F'.

The IA variable persists across branches. For example, if the algorithm finds

 $F' \cap G \cap H$  but can't find any other flats that pass through this intersection, it returns to checking for flats that pass through  $F' \cap G$  — but it does not check H, since it is marked as *true* in the IA. Likewise, when the algorithm returns to the branch searching for intersections that pass through only F', it will not consider G or H again.

The algorithm makes heavy use of a few functions:

- In the EquationMatrix class:
	- 1. public EquationMatrix( EquationMatrix e )
	- 2. public EquationMatrix( EquationMatrix e1, EquationMatrix e2, int expectedDimension )
	- 3. public boolean solveMatrix()
- In the Lattice class:
	- 1. private boolean twoFlatsAreEquivalent( LatticeNode a, LatticeNode b, int expectedDim )

*EquationMatrix( EquationMatrix e )* is the copy constructor for the EquationMatrix class. This method is vital to the intersections algorithm, because the algorithm sends a lot of matrices off to the linear algebra engine, which performs a lot of manipulations on its inputs. The copy constructor allows the intersections algorithm to save a copy of a flat before it sends it off to the linear algebra engine.

*EquationMatrix( EquationMatrix e1, EquationMatrix e2, int expectedDimension )* is the "merge" constructor for the EquationMatrix — it merges two matrices into one. This is how we test for intersections. We merge two EquationMatrix objects and then send the result into the linear algebra engine, to test for a solution of the correct dimension.

*solveMatrix()* is the linear algebra engine. It, with the help of the Gaussian elimination method, performs all of the manipulations necessary to determine whether the given matrix has a solution. If it does, it compares its dimension with the *expectedDimension* that was passed in, to verify that the solution space is of the correct dimension. For instance, assuming we have found a flat  $A \cap B$ , and we're testing whether C also passes through that same intersection, the *expected-Dimension* will be the same dimension as  $A \cap B$ . If  $A \cap B \cap C$  has a solution, C intersects with A and B at  $A \cap B$ , and if  $A \cap B \cap C$  has the same dimension as  $A \cap C$ B, then C did not change the intersection, which means A, B, and C all intersect in the same place. If the dimensions are not equal  $(A \cap B \cap C)$  has dimension 1 less than A ∩ B), then we don't want to know about A ∩ B ∩ C just yet — that flat (which we will revisit) is for a later dimension in the semilattice.

*twoFlatsAreEquivalent()* does what it promises! It returns to the algorithm whether the flats stored in two LatticeNodes are equivalent. If the algorithm has already found an intersection A ∩ B ∩ C, and later (when searching for intersections beginning with flat B), it finds  $B \cap C$ , it needs to be smart enough to realize that these are one in the same.

### **2.1.2 Computing Möbius Values**

We learned about the Möbius function, and how it applies to this problem, in the mathematics chapter. How do we solve this problem?

The job of computing the Möbius values for the semilattice is a natural candidate for dynamic programming, and specifically with a "bottom-up" approach. We use dynamic programming, because the problem certainly demonstrates op $t$  timal substructure — that is, finding the Möbius values of flats in lower dimensions (higher up in the semilattice) requires the results finding the Möbius of flats in higher dimensions (flats lower in the semilattice) first, and the Möbius values for flats in the higher dimensions will be used multiple times each. Let's look at our example semilattice again, Figure 2.1, to demonstrate this concept.

The Möbius value of the  $\mathbb{R}^3$  flat is used when computing the Möbius values of all of the flats above it, as well as for computing the characteristic polynomial  $(\chi)$ for the arrangement — it is used a total of 15 times. The Möbius value for the  $H1$ flat is used when computing the Möbius values for the H1 ∩ H2, H1 ∩ H3, H1 ∩ H4, H1 ∩ H2 ∩ H3, H1 ∩ H2 ∩ H4, and H1 ∩ H3 ∩ H4 flats, and in computing  $\chi$ , and so on. Computing Möbius values from the bottom of the semilattice, up, is the obvious way to approach the problem, and then the algorithm becomes seemingly trivial:

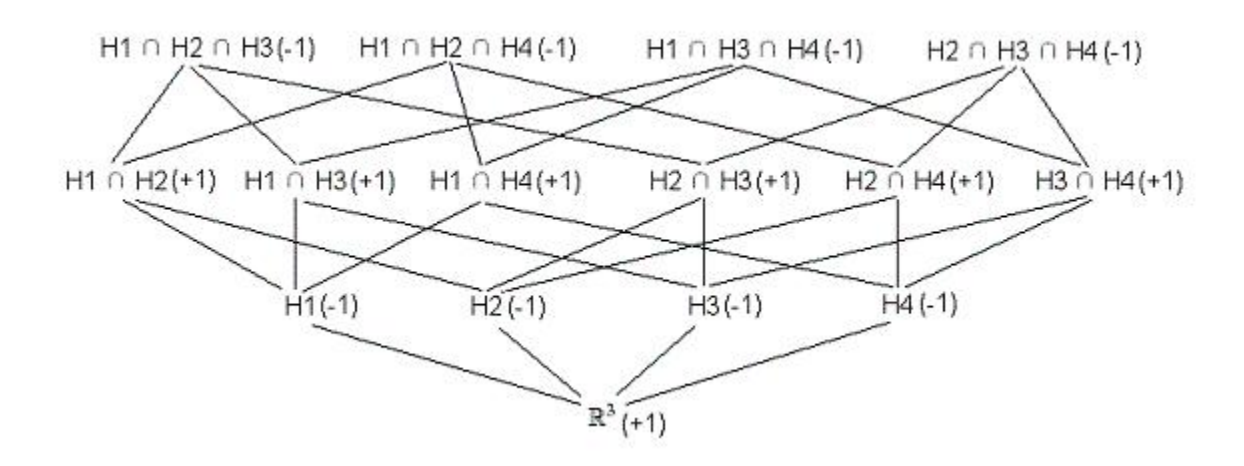

Figure 2.1: The semilattice, with Möbius values, for the arrangement depicted in Figure 1.5.

```
computeMobiusValues()
   flat_{d1}.mobiusValue = 1; // the ambient space
   for i from (dimension-1) \mapsto 0 {
       for j from 1 \mapsto (number of flats in this dimension) {
          flat_{ij}.mobiusValue = (0 - mobiusRecursion(i, j));
       }
   }
}
```

```
mobiusRecursion( i, j ) {
```

```
int m = flat_{ij}.mobiusValue;
for k from 1 \mapsto (number of flats immediately beneath this flat) {
   m += mobiusRecursion( i-1, (index of flat_{(i-1)k}))
}
```
}

This algorithm simply follows every path down from a given node (to the bottom of the semilattice) and sums the Möbius values of all nodes it encounters. So, beginning in dimension 2, it computes the Möbius value for H1 by simply encountering  $\mathbb{R}^3$ , and assigning H1 the negative of that sum. It does the same for H2, H3, and H4, in that order. Then it moves to dimension 1. For H1  $\cap$  H2, it encounters H1 and recurses again to find  $\mathbb{R}^3$ . It returns (+1) back to the step at H1, where it adds the Möbius value at H1 (-1), and returns 0 to the step at H1  $\cap$ H2. Next, it encounters H2, followed by  $\mathbb{R}^3$ , which returns (+1) back to H2, which adds its (-1) and returns 0 to H1 ∩ H2.  $0 + 0 = 0$ , and the negative of 0 is 0; the Möbius value of H1  $\cap$  H2 is set to 0. (And the algorithm proceeds to the next LatticeNode.)

Unfortunately, that computation was incorrect, because the algorithm counted the Möbius value of  $\mathbb{R}^3$  twice. Why did this happen? Since the semilattice is not a tree (each flat may have multiple parents), this algorithm will frequently multicount Möbius values. The problem becomes more pronounced as the algorithm moves further up the semilattice. For instance, when computing the Möbius

value for flat H1 ∩ H2 ∩ H3 the algorithm would double-count the Möbius values for H1, H2 and H3 and count the Möbius value of the  $\mathbb{R}^3$  flat 6 times. Clearly this algorithm does not solve the problem.

To get around this, we introduce the concept of a *dirty bit*. The term is stolen from Systems Architecture, where the term refers to a bit of memory used to note whether a location in the a system's page cache has been changed, and therefore may no longer be valid. In this application, we use the *dirtyBit* member data (stored in the LatticeNode object) to note whether the *computeMobiusValues()* algorithm has already encountered this LatticeNode. Once the algorithm encounters each LatticeNode, it marks its *dirtyBit* as invalid, thereby instructing the algorithm to ignore it, should the algorithm encounter it again.

Thus, the use of the *dirtyBit* variables allow the algorithm to add the Mobius ¨ value of each LatticeNode only once, and therefore to correctly compute the Möbius value of a given LatticeNode. However, the LatticeNode objects whose *dirtyBit* variables were marked will necessarily (and correctly) be re-encountered during the computation of other LatticeNode objects' Möbius values. (When computing the Möbius value for H1  $\cap$  H3, the algorithm will encounter some of the same LatticeNode objects it encountered when computing the Möbius value of H1 ∩ H2.) Therefore, another method resets the *dirtyBit* for all affected LatticeNode objects, before beginning computation of the Möbius value of the next LatticeNode.

So, our final algorithm looks like this:

```
computeMobiusValues()
```

```
flat_{d1}.mobiusValue = 1; // the ambient space
   for i from (dimension-1) \mapsto 0 {
       for j from 1 \mapsto (number of flats in this dimension) {
          flat_{ij}.mobiusValue = (0 - mobiusRecursion(i, j));
          resetDirtyBit(for the sub-lattice topped by the LatticeNode at i,j);
       }
   }
}
```

```
mobiusRecursion( i, j ) {
   if (flat_{ij}.dirtyBit == false) {
       flat_{ij}.dirtyBit = true;int m = flat_{ij}.mobiusValue;
       for k from 1 \mapsto (number of flats immediately beneath this flat) {
          m += mobiusRecursion( i-1, (index of flat_{(i-1)k}))
       }
   } else {
       return 0;
```
These methods have three major additions over the original methods. First, in *mobiusRecursion()*, we now flag each LatticeNode as dirty as soon as we encounter it, with: " $flat_{ij}.dirtyBit = true"$ . Second, we have wrapped the logic of *mobiusRecursion()* in an if/else clause, such that the logic only runs if the LatticeNode is not already dirty. The combination of these two additions ensures that we only visit each LatticeNode once. Third, at the end of *computeMobiusValues()*, we have added a command to reset the affected *dirtyBit* values after computing the Möbius value of this LatticeNode.

# **2.2 Architecture**

}

}

In this section, we begin by discussing the layout of the primary subsystems and how these subsystems all fit together. Then, we discuss several design decisions, including the choice of programming langauge, the use of system resources, and some design tradeoffs.

## **2.2.1 Layout of Primary Subsystems**

The architecture of the application is primarily comprised of three data structures: the EquationMatrix, the LatticeNode, and the Lattice. We will build up the overall architecture by discussing each of these structures, in that order. We will examine what each of these structures look like and how they map to the mathematics discussed in the prior chapter.

#### **EquationMatrix**

The primary purpose of an EquationMatrix object is to store the data for the equations of a flat. As we saw above, when discussing the FileInputReader, it attempts to read in the data of an input file such that it represents the underlying matrix multiplication:

$$
\begin{bmatrix} b_1 \\ b_2 \\ \vdots \\ b_j \end{bmatrix} = \begin{bmatrix} a_{11} & a_{12} & a_{13} & \dots & a_{1k} \\ a_{21} & a_{22} & a_{22} & \dots & a_{2k} \\ \vdots & \vdots & \vdots & \vdots \\ a_{j1} & a_{j2} & a_{j3} & \dots & a_{jk} \end{bmatrix} \cdot \begin{bmatrix} x_1 \\ x_2 \\ \vdots \\ x_j \end{bmatrix}
$$

The architectural parts of the EquationMatrix member data are:

```
private double[][] A;
private double[] B;
```
And when we draw a picture of *A* and *B* (see Figure 2.2), we see that this representation mimics the matrix representation very closely.

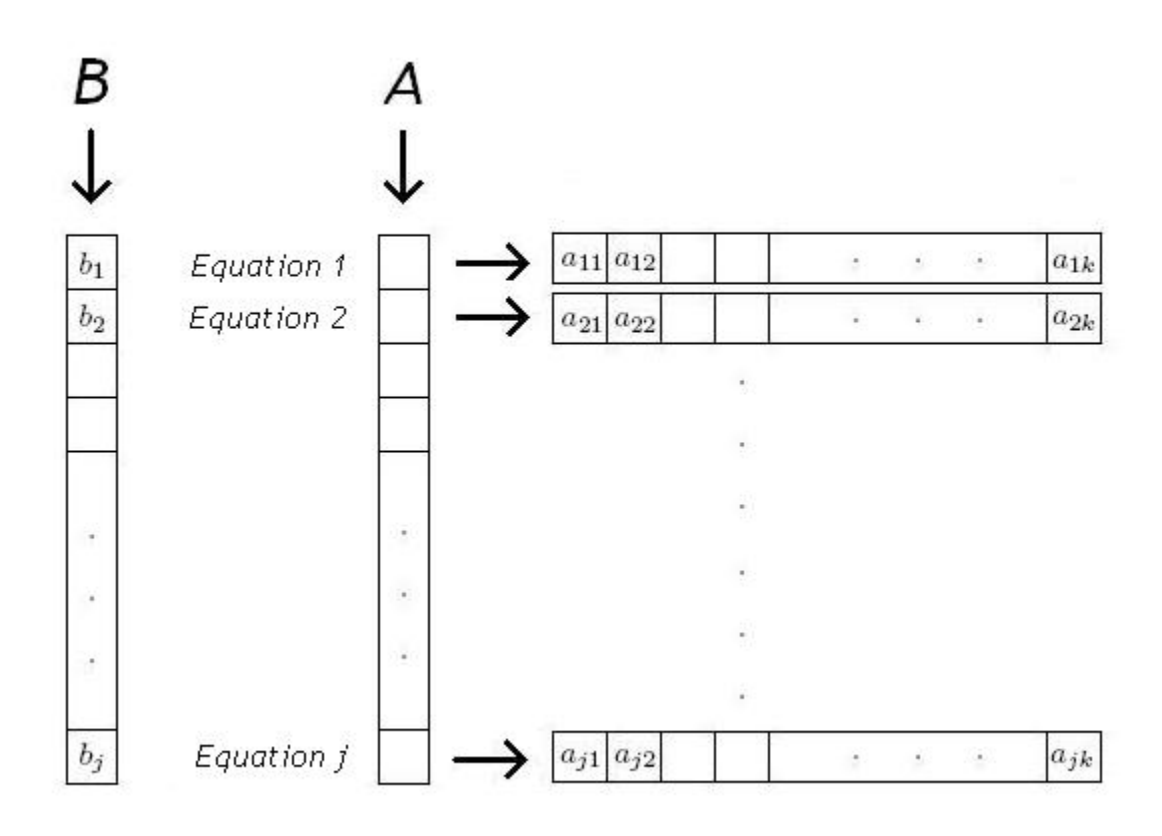

Figure 2.2: An EquationMatrix object.

Since the  $x_1...x_n$  elements are variables (not values), they are obviously not stored in memory. Otherwise, the mapping from matrix representation to data structure representation is very straightforward.

#### **LatticeNode**

LatticeNode objects exist primarily to connect EquationMatrix objects to one another, across dimensions. As we read earlier in this chapter, a LatticeNode object contains the following architectural member data:

```
private EquationMatrix em;
private Vector parentVector;
private Vector childVector;
```
First, we see the EquationMatrix object, *em*, that this LatticeNode contains. After that are the *childVector* and the *parentVector*. These member data allow the software to attach this LatticeNode to the LatticeNode objects below and above it in the Lattice, respectively. The *childVector* is a Vector of references to the LatticeNode objects which hold the EquationMatrix objects that intersected to form *em* in this LatticeNode. Conversely, the *parentVector* contains references to LatticeNode objects containing EquationMatrix objects which are subsets of *em*. We see a depiction of a LatticeNode in Figure 2.3.

The *childVector* and *parentVector* contain references to other LatticeNode objects. Likewise, the *childVector* and *parentVector* Vectors of other LatticeNode objects point to this object (not shown).

If the *em* contained in this LatticeNode is of dimension *i*, its parents will be of dimension *i - 1* and its children will be of dimension *i+1*. A LatticeNode can have

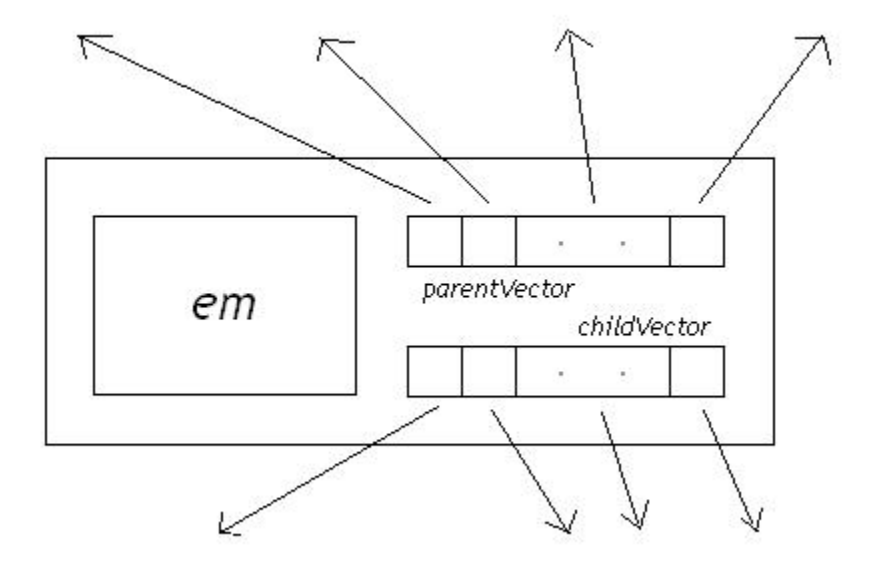

Figure 2.3: A LatticeNode object.

any number of parents, including 0. Obviously, flats of dimension 0 (points), which live at the top of the semilattice, will never have parents.

LatticeNode objects must have at least two children (since all new flats are formed by the intersection of two or more existing flats) with two exceptions. The root node — the sole LatticeNode in dimension *d* — has no children. And the original hyperplanes (each of which is of dimension *d-1*) each only have one child: the root node.

#### **Lattice**

The primary architectural component of the Lattice object is its:

```
private Vector[] latticeArray;
```
This array of Vectors is the container for all of the LatticeNode objects. We see this visually in Figure 2.4.

The vertical series of boxes (on the left-hand side) is the array. Each element in that array points to a Vector object — these Vectors are depicted by the horizontal series of boxes. Each of these boxes contains exactly one LatticeNode. The arrows connecting these LatticeNodes are the references stored in each LatticeNode object's *childVector* and *parentVector* Vectors. (*childVector* and *parentVector* references are depicted as double-ended arrows to reduce clutter — in reality, there are two (parallel) single-ended arrows connecting each pair of LatticeNode objects.)

Each element of the array corresponds to a dimension, such that all of the flats of a particular dimension lie in that dimension's Vector. Since the dimensions of a semilattice run from 0 7−→ *d*, the array must be of length *d+1*. Dimension *d* (array element *d*) will always contain a Vector of just one LatticeNode — the LatticeNode that holds the EquationMatrix representing the root node. The Vector in dimension *d - 1* (stored in array element *d - 1*) will always hold one LatticeNode per equation read in from the user's input file (less any equations that were rejected for their failure to intersect properly with the subspace). After *d - 1*, how-

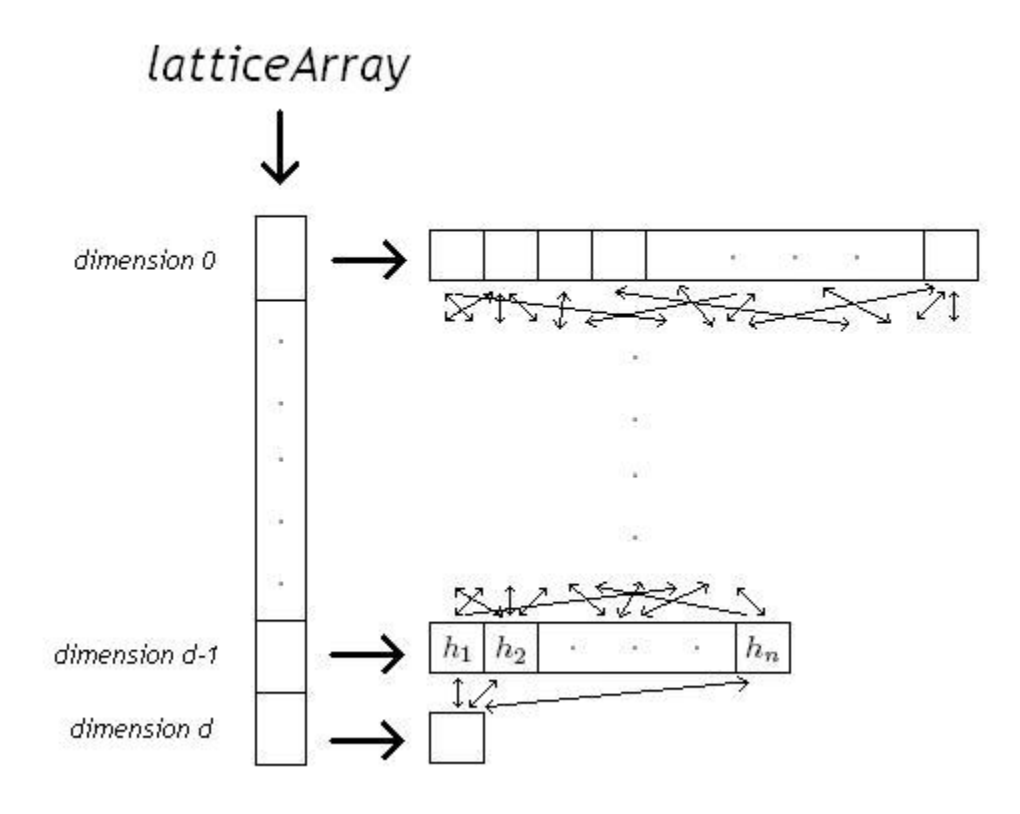

Figure 2.4: A Lattice object.

ever, the software doesn't know how many flats will live in each dimension until it does the math. (More on this in Section 3.3.1.)

The *latticeArray* member data is similar in structure to the *A* member data of an EquationMatrix, the key difference being that, for *A*, the software knows how many elements each array element needs to hold at the time *A* is instantiated (since all equations within a given Lattice have the same number of coefficients). We do not have the same luxury when creating Lattice objects. Because the software does not know how many flats to expect in lower dimensions, we use (auto-extending) Vector objects to hold the LatticeNode objects in each dimension. (This is the same reason we implemented the *childVector* and *parentVector* LatticeNode member data with Vectors as well.)

#### **2.2.2 How It All Fits Together**

The software reads in an input file, and optionally, a subspace file. The software instantiates the *latticeArray* Vector[] with length *d+1* (where *d* is the number of variables in each hyperplane equation). It creates a Vector object and places it in *latticeArray[d]*. If there is a subspace, the software reads it into an Equation-Matrix object (otherwise it creates a dummy, 1-equation EquationMatrix of all 0-coeffcients), wraps that object in a LatticeNode object (with no parents or children, for now), and places that LatticeNode object into that lone Vector.

Then the software creates another Vector and places it in *latticeArray[d-1]*. It creates 1-equation EquationMatrix objects for each hyperplane equation (that is not rejected for its interplay with the subspace), wraps each of these in a LatticeNode object and inserts the LatticeNode objects into the Vector. Then, the software connects the two dimensions in both directions. It inserts references into the root node's *parentVector* that point to each of the LatticeNode objects in dimension *d-1*, and likewise, creates one reference in each of those LatticeNodes objects' *childVec-* *tor* Vectors which point back to the root node.

The software begins to search for intersections. It loops over the LatticeNode objects in dimension *d-1*, and intersects them according to the intersection algorithm (coming in just a moment!) to form LatticeNode objects that are inserted into the Vector of LatticeNode objects of dimension *d-2*. These are connected down to the LatticeNode objects that intersected to form them, and those children are connected up to these LatticeNode objects they just formed. This process continues until we reach dimension 0 (or until the flats at the top of the semilattice fail to intersect with each other). . . and the semilattice is formed.

# **Chapter 3**

# **Software Implementation**

Now that we understand the mathematical background of the problem and have presented our solution, we discuss our implementation. We will look at the primary data structures and methods and then analyze the runtime complexity and the observed performance for the application.

# **3.1 Data Structures and Methods**

There are seven major classes in the application:

- 1. Lattice
- 2. LatticeNode
- 3. EquationMatrix
- 4. FileInputReader
- 5. FileOutputWriter
- 6. MatrixGenerator
- 7. TestSuite

We will discuss these classes in that order. (We will begin to discuss how these classes interact with one another here, but will address that in more detail in Section 2.2.) For each class, we will look at the following three areas:

- 1. Member Data
- 2. Constructors
- 3. Methods

(Additionally, for the FileInputReader class, we include Section 3.1.4, regarding input format.) Unimportant and/or uninteresting items (e.g., default constructors and "get" and "set" methods) are omitted. We will dive a little deeper into the most critical algorithms in this section, and a little more in Section 2.1 later in this chapter.

## **3.1.1 Lattice**

The Lattice class is the most important class in the application. Among other things, it contains the main() method for the application, the logic for searching for intersections of flats, and the algorithm for computing Möbius values. The Lattice data structure is the outermost data structure in the application — it forms the structure of the semilattice.

#### **Member Data**

These are the most important pieces of member data in the Lattice class:

```
private int dimension;
private EquationMatrix[] arrangementArray;
private EquationMatrix subspaceEM;
private Vector[] latticeArray;
private int numFlatTests;
private int[] charPoly;
private int numberOfRegions = 0;
private int numberOfBoundedRegions = 0;private String output;
```
The *dimension* holds the dimension of the ambient space. In the typical case, for R d , *dimension* = *d*; when a subspace is provided, the *dimension* equals the dimension of the subspace.

The *arrangementArray* is an array of 1-equation EquationMatrix objects, where each EquationMatrix objects holds one of the equations provided by the user in the input file.

*subspaceEM* is the EquationMatrix that holds the subspace provided by the user. If no subspace is provided, *subspaceEM* is null.

The *latticeArray* is a data structure that holds the entire semilattice. It consists of an array of Vector objects. Each Vector object contains all of the LatticeNode objects (that hold flats) of a particular dimension — since Vectors auto-extend in size, the software is able to insert new LatticeNode objects without any explicit data structure management. The array of Vectors is of length *dimension + 1*, where each array slot corresponds to the dimension of the flats stored within it. For example, array slot 0 consists of all of the flats of dimension 0, namely all of the points; array slot 1 contains all the lines; array slot *dimension* consists of only the ambient space flat, be that the  $\mathbb{R}^d$  flat, or the subspace (if provided). The setinclusion relationships are managed by the LatticeNode objects themselves, not by the Lattice data structure.

*numFlatTests* is a counter of how many EquationMatrix objects are sent to the linear algebra engine for solving (primarily for testing / performance analysis).

The *charPoly* holds the characteristic polynomial of the arrangement, χ. It is stored as an array of integers, where each array slot holds a coefficient of χ. *numberOfRegions* and *numberOfBoundedRegions* are just what they say, and are computed by evaluating *charPoly* at (-1) and (+1), respectively.

*output* is the buffer that holds the text that will be written out to the output file. The software appends to this String as it generates more output, and the entire String is written to the output file when the software completes its work.

#### **Constructors**

There are two primary constructors:

```
public Lattice( EquationMatrix[] arrArray, int dim )
public Lattice( EquationMatrix[] arrArray, int dim,
     EquationMatrix subspace )
```
The first constructor is for the case in which there is no subspace provided. It takes as parameters an array of 1-equation EquationMatrix objects (which is stored in the *arrangementArray*) and the dimension of the ambient space. (Since there is no subspace, the ambient space is  $\mathbb{R}^d$ , and thus, the dimension of it is *d*). The second constructor is used when there is a subspace provided. It takes the same parameters, plus an EquationMatrix defining the subspace.

#### **Methods**

These are the major methods in the Lattice class:

```
public void initializeLattice( EquationMatrix[] arrArray,
     int dim, EquationMatrix subspace )
public void buildLattice()
private void findIntersections( int i, int j, int kInit,
```

```
boolean[] IA )
private boolean twoFlatsAreEquivalent( LatticeNode a,
     LatticeNode b,
     int expectedDim )
private static void connectParentToChild( LatticeNode
     parent, LatticeNode child )
public void computeMobiusValues()
private void computeCharPoly()
public void latticeArrayTraversal()
public static void main(String[] args) throws Exception
```
*initializeLattice()* begins by initializing the private member data for this Lattice object. It creates an empty Vector[] of length *dimension + 1*, and populates array slot *d* with a single LatticeNode (the root node) that represents either  $\mathbb{R}^d$  or the subspace, as applicable. Note: if a subspace is provided, it performs some validation on the provided subspace and eliminates equations that are unnecessary — make the subspace flat not be of full rank — and rejects any equations from the inputted hyperplane arrangement that either do not intersect the subspace or else wholly contain the subspace. Next, *initializeLattice()* inserts LatticeNode objects into array slot d-1 to represent all of the (remaining) hyperplanes, and calls *connectParentToChild()* to create the set-inclusion relationships between these LatticeNode objects and the root node.

*buildLattice()* loops over the dimensions, from dimension *d*-1  $\rightarrow$  0, loops over the flats contained in each of these dimensions, and calls *findIntersections()* to search for the flats with which each of these flats intersects.

*findIntersections()* is where most of the heavy lifting is done, when building the semilattice. Here is some pseudo-code, to explain what it does:

```
findIntersections( flat F ){
```
Create an "intersection array", IA, of booleans, to store with which flats we have successfully intersected F; initialize to all false Create an EquationMatrix, X, consisting of just the

equations in F

For each other flat, Y, in this dimension {

If IA[Y] is false {

```
X' = X (call the EquationMatrix copy
          constructor, to preserve the state of X)
    X' = (X' union Y)
     If X' has a solution of the expected rank {
          X = X'IA[Y] = true}
}
```

```
}
If we found an intersection between X and any number of
     other flats {
     Create and initialize a LatticeNode, L, for
          EquationMatrix X
     Insert L into the Lattice
     Attach L as the "parent" of all of the LatticeNode
          objects, M's, that intersected to create it
     Attach each M as a "child" of L
     Call findIntersections() to look for intersections
          between X and any flats still marked as false
          in the IA[], beginning with the first flat
          after the first Y that successfully
          intersected with F
}
```
So, *findIntersections()* has three major steps:

- 1. Beginning with the flat we're working with (F), try to build up an intersection between as many flats as possible.
- 2. If we found an intersection:

}

- (a) Insert this new flat into the semilattice.
- (b) Recursively call *findIntersections()* to search for other intersections containing F.

F can intersect any number of the other flats in its dimension, but since all of these flats are linear, it can only intersect each other flat in one place. Therefore, if a flat F intersects with flats G and H, to form a flat A, F cannot also intersect with G or H anywhere else (creating new flats). However, after finding  $F \cap G \cap$ H, the algorithm will test  $F \cap G \cap H \cap I$  — if there is not a solution, the algorithm will then test  $F \cap G \cap H \cap J$ , and so on, but it must return later to test  $F \cap I$ . And that's only the beginning. We will discuss this algorithm in much greater detail in Section 2.1.

*twoFlatsAreEquivalent()* is a helper method, which simply tests whether two flats are equivalent. To avoid unnecessary calls to the linear algebra engine, the software first checks to see whether the set of equations in one of the flats is a subset of the set of equations of the other flat. If this is the case, and the two flats are of the same dimension, the flats are equivalent; otherwise, *twoFlatsAreEquivalent()* merges the two flats and sends the result to the linear algebra engine — if and only if the merged flat has a solution and has the same rank as either of the original flats, then the two flats are declared equivalent.

*connectParentToChild()* is a helper method that takes two LatticeNode objects (A and B) as parameters, and calls methods in the LatticeNode class to connect A as a parent of B and connect B as a child of A.

*computeMobiusValues()* recursively traverses the semilattice to compute the Möbius values of all of the flats. This algorithm is explained in much more detail in Section 2.1.

*latticeArrayTraversal()* traverses the semilattice to output the flats and their Möbius values, in order (by dimension), to the *output* String.

*computeCharPoly()* sums the Möbius values of all the flats in each dimension to obtain the coefficients of the characteristic polynomial,  $\chi$ , and stores these integers in the member data *charPoly*. Then it computes the number of total regions and bounded regions and stores these values in *numberOfRegions* and *numberOf-BoundedRegions*, respectively, and outputs all this data to the *output* String.

The *main()* method does several things. First it reads in optional parameters from the user. The user can supply switches to have the software output timing statistics, suppress most of the software's output (instruct it not to run *latticeArrayTraversal()*), and/or provide a subspace. Then it calls the FileInputReader class to read in the user's hyperplane arrangement, and if applicable, the subspace. Next, it calls the various Lattice class methods in order, to initialize the Lattice, build the Lattice, compute the Möbius values, (optionally) output the contents of the Lattice, and output  $\chi$  and the counts of regions. Finally, it calls the FileOutputWriter class to write the *output* String out to file.
## **3.1.2 LatticeNode**

LatticeNode objects represent the flats in the Lattice, and the set-inclusion relationships between them. The LatticeNode class has no interesting methods mostly just get's and set's.

### **Member Data**

```
private EquationMatrix em;
private Vector parentVector;
private Vector childVector;
private int mobiusValue = 0;
private int dirtyBit = 0;
```
A LatticeNode primarily consists of an EquationMatrix, *em*, (to hold the matrix of equations that define this flat), a *parentVector* of references to parent LatticeNode objects, a *childVector* of references to child LatticeNode objects, an integer to hold the *mobiusValue* of this flat, and an integer to hold the *dirtyBit*.

"Parent" refers to a flat that lies immediately above this flat in the semilattice — that is, a flat that is a subset of this flat, and is one dimension less than this flat. A "child" LatticeNode is, of course, the opposite — a flat that is a superset of this flat, lies immediately below this flat in the semilattice, and is of one dimension greater than this flat.

The software uses Vector's to hold the sets of parent and child LatticeNodes, since at the moment the software creates a new LatticeNode object, it does not know how many parent or child LatticeNodes to which it must be attached in the semilattice. (Vector objects are self-extending, versus simple arrays).

The Möbius value integer is self-explanatory, and the *dirtyBit* is an integer used by the software during the process of computing the Möbius values.

## **3.1.3 EquationMatrix**

An EquationMatrix object holds a matrix of linear equations and some data about the matrix, such as its rank and dimension. This class also contains all of the methods used in testing matrices for solutions (including all the linear algebra code), and a method that outputs an matrix to text (as used in the output file produced by the software).

### **Member Data**

The equations of an EquationMatrix object are stored in the following data structures:

private double[][] A; private double[] B; private int rank; private int dimension; private int expectedDim;

The *A* member data holds an ordered list of equations, each of which consists of an ordered list of doubles. The ordered list of doubles represent the ordered variable coefficients of a single equation; the list of the equations must themselves also be ordered, because these equations have corresponding *B* values, that are stored in the *B* array — the *A* and *B* arrays must have the same orderings.

The EquationMatrix class also holds integer values for its matrix' *rank*, *dimension*, and expected dimension, *expectedDim*. *expectedDim* is the dimension the calling method expects the matrix to be. If it does not match, the matrix is not a valid flat for the given dimension of the semilattice.

### **Constructors**

There are three primary constructors in the EquationMatrix class:

```
public EquationMatrix(double[][] matrixA, double[] vectorB)
public EquationMatrix(EquationMatrix e)
public EquationMatrix(EquationMatrix e1, EquationMatrix e2,
```
int expectedDimension)

The first is an ordinary constructor that takes an *A*, a *B*, and an *expectedDim*, and creates an EquationMatrix object with these values.

The second constructor is a *copy constructor* that takes an EquationMatrix object as its input and duplicates it.

The last constructor is a *"merge" constructor*, that takes two EquationMatrix objects and creates a new EquationMatrix object consisting of all of the equations of the first EquationMatrix object followed by all the equations of the second EquationMatrix object, less any equations that are duplicated from the first EquationMatrix object (in that order).

Since the linear algebra code performs a great deal of manipulations on EquationMatrix objects, the software uses the copy constructor to save the original state of an EquationMatrix prior to these manipulations. This merge constructor is used when attempting to find an intersection between two flats — the matrices are merged into one, and the linear algebra code searches for a solution to that matrix.

### **Methods**

The most important methods of the EquationMatrix class are *solveMatrix()*, which tests for a solution to a matrix, and its helper method *gaussianElimination()*. We'll begin by looking at *solveMatrix()*:

```
public boolean solveMatrix(){
    int numvars = A[0].length;
    gaussianElimination();
    dropAllZeroRows();
    if(A[0].length >= A.length) {
```

```
rank = A.length;} else {
        if( !extraRowsAreEquivalent() ) {
            return false;
        }
        dropExtraRows( A.length - A[0].length );
        rank = A[0].length;
    }
    dimension = numvars - rank;
    return (expectedDim == dimension) && isNonsingular();
}
```
Let *i* be the number of equations in the matrix (the height of the matrix); Let *j* be the number of variables in each equation (the width of the matrix); Let the *diagonal* be the set of elements for which the row number equals the column number;

It begins by calculating *i*. Then it performs Gaussian elimination on the matrix, which we'll look at more closely in a moment. Next, it eliminates any rows in the matrix which now consist solely of 0's (including the B value), since these represent equations that were found to be linear combinations of other equations, and are therefore unnecessary.

Then the algorithm looks at the shape of the resulting matrix. If it is square (*i*  $=$  *j*), or has more columns than rows (*j*  $>$  *i*), the algorithm decides that the rank of the matrix equals *j*.

Otherwise — if  $i > j$  — additional work is required. Since the algorithm has already performed Gaussian elimination, the matrix should be in *upper-triangular form*, meaning that all values below the *diagonal* are 0's. Reusing an example from the Mathematics chapter:

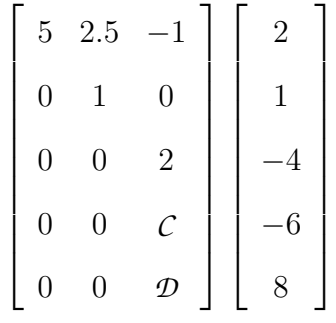

We are left with a square matrix (in upper-triangular form) and some additional equations, which should each consist of all 0's except for the far-right value in the A matrix and its B value. In this example, we have two such equations. For there to be a solution to this matrix, the bottom equation of the square matrix (in this case, the third row) must be equivalent to both of the additional equations. (This will only be the case if  $C = 3$  and  $D = -4$ .) The algorithm passes off responsibility for checking for these equivalences to a helper method named *extraRowsAreEquivalent()*.

If the additional rows are not equivalent, solveMatrix() reports that this matrix does not have a solution; otherwise, it lops off the additional rows — making the matrix square — and sets the rank of the matrix equal to the width of the matrix. Finally, the algorithm reports that the matrix has a solution if it is has the expected dimension and is *non-singular* (has no 0's on its *diagonal*).

Now let's look at the *gaussianElimination()* algorithm:

```
private void gaussianElimination(){
    int numrows = A.length;
    int numcolumns = A[0].length;
    double multiplier = 1;
    for(int i = 0; i < Math.min(numrows, numcolumns); i++){
        int numRowsAvailableToSwapWith = numrows - i - 1;
        int numColsAvailableToSwapWith = numcolumns - i - 1;
        while(A[i][i] == 0 && numColsAvailableToSwapWith
            > 0) {
            sendColumnToRight(i);
            numColsAvailableToSwapWith--;
        }
        while(A[i][i] == 0 && numRowsAvailableToSwapWith
            > 0 ){
            sendRowToBottom(i);
```

```
numRowsAvailableToSwapWith--;
    }
    if( A[i][i] != 0 ) { // if we eliminated the 0-pivot
        for( int j = i + 1; j < numrows; j++ ){
            if(A[j][i] != 0 ){ // then we need to make
                // it be a 0
                multiplier = -(A[i][i] / A[j][i]);
                for( int k = i; k < numcolumns; k++ ){
                    A[j][k] = A[i][k] + (A[j][k])* multiplier);
                }
                B[j] = B[i] + (B[j] * multiplier);}
        }
    }
}
```
Gaussian elimination iterates down the *diagonal*, and performs the following steps:

1. If this *diagonal* element is a 0:

}

- (a) Repeatedly send the values in this column all the way to the right of the *A* matrix, shifting all other columns left one place, until we either eliminate the 0 on the *diagonal*, or run out of columns with which to swap.
- (b) If we ran out of columns, continue trying to eliminate the 0 on the *diagonal* by sending rows of values to the bottom of the matrix, shifting all other rows up one place, until we eliminate the 0 or run out of rows with which to swap.
- 2. If we successfully eliminated the 0 on the *diagonal*, attempt to make all values underneath this *diagonal* element be 0's. For each value beneath this *diagonal* element:
	- (a) Determine the factor that, when multiplied times this non-*diagonal* element, will produce the negative of the *diagonal* element.
	- (b) Multiply all values in this row by that factor.
	- (c) Add the values in the row containing the *diagonal* element to their corresponding values in this row. This will make the element beneath the *diagonal* element (in this row) become a 0.

In so doing, this algorithm uses legal row and column operations to attempt to reform the matrix such that it contains non-zero values for all of its *diagonal* elements and all 0's beneath the *diagonal*, to achieve *upper-triangular form*.

The *printMatrix()* method simply loops over the matrix and outputs the values in the format seen in the output files produced by the software.

All other methods in the EquationMatrix class are helper methods to those already described, such as one that sends a column of data to the right of the A matrix, another that sends a row of data to the bottom of the matrix, and one that drops rows that are all 0's.

## **3.1.4 FileInputReader**

The FileInputReader class reads in text files — hyperplane arrangement input files and subspace files — for the Lattice class.

### **Member Data**

The only important member data is:

private EquationMatrix[] hyperplaneEquations;

This is the structure that holds the result of what is read in. It will either contain one EquationMatrix consisting of any number of equations, or any number of EquationMatrix objects each consisting of just one equation.

### **Constructors**

There are three constructors in the FileInputReader class:

```
public FileInputReader( String filename, boolean
     parseIndivEMs )
public FileInputReader( String filename )
public FileInputReader( File file )
```
The first constructor takes a filename (and path) of a file to read in, and gives the caller an option on how to read in the equations found in the file. As alluded to above, the caller can request that the constructor read in the input file as one large matrix (*parseIndivEMs* = false), or as a series of 1-equation matrices (*parseIn* $div EMs = true$ ).

The other two constructors assume *parseIndivEMs* = true, and they allow the caller to read in an input file either by filename or from a File object.

This choice of how to read in an input file is for supporting subspaces. Normally the software would read the equations into separate, 1-equation Equation-Matrix objects, so they can each be inserted into dimension *d-1* of the Lattice structure. In the case of subspaces, the caller should call the first constructor with *parseIndivEMs* = false, to instruct it to read the input file into just one EquationMatrix object, since this will be inserted into the Lattice as the root node, in dimension *d*.

### **Methods**

The only important method is:

public void readInput( File file, boolean parseIndivEMs )

This method (called by the constructors), simply reads in the input file to the *hyperplaneEquations* member data, in the format prescribed by *parseIndivEMs*. It performs validation on the format of the data contained in the input file on a purely structural level (e.g. it ensures there are the correct number of equations and coefficients within each equation). It is ignorant of all things mathematical (e.g. it does not check the rank of the resulting matrix). The proper format of the input file is given here:

### **Input Format**

Linear equations are often written in the form:

 $A \cdot x = b$ 

However, the equations in the input file must conform to the following standard:

 $|b| - A$ 

For example,

$$
5x_1 + 2x_2 - 0.4x_3 = 17
$$

would be rewritten as:

$$
17 \quad -5 \quad -2 \quad 0.4
$$

Before listing the hyperplane equations, one header line is required, consisting of the number of equations in the arrangement followed by the dimension of the space. Since each hyperplane equation must be of dimension equal to one fewer than the dimension of the entire space, the dimension of the space will be equal to the number of tokens given for each equation.

Generally, an inputted hyperplane arrangement should be of the form:

 $i \quad k$  $b_1$  −a<sub>11</sub> −a<sub>12</sub> −a<sub>13</sub> ... −a<sub>1k</sub>  $b_2$   $-a_{21}$   $a_{22}$   $-a_{23}$  ...  $-a_{2k}$ . . . . . . . . .  $b_j$  −a<sub>j1</sub> −a<sub>j2</sub> −a<sub>j3</sub> ... −a<sub>jk</sub>

The software will intrepret the above input to represent the following system of equations:

```
a_{11} \cdot x_1 + a_{12} \cdot x_2 + a_{13} \cdot x_3 \dots = b_1a_{21} \cdot x_1 + a_{22} \cdot x_2 + a_{23} \cdot x_3 \dots = b_2. . = .
  . . = .
  . . = .
a_{i1} \cdot x_1 + a_{i2} \cdot x_2 + a_{i3} \cdot x_3 \dots = b_i
```
# **3.1.5 FileOutputWriter**

The FileOutputWriter class does not contain any member data, and its only constructor is the default constructor, which does nothing. It contains just one method:

public void writeFile( String filename, String output )

*writeFile()* writes the *output* String to a file with the path and filename *filename*. It will overwrite any existing file with the same path and filename.

# **3.1.6 MatrixGenerator**

The MatrixGenerator class is a standalone tool that generates test cases for several special hyperplane arrangements, in any given dimension.

### **Member Data**

The user must supply three pieces of data on the commandline, which are:

```
private int numHyperplanes;
private int dimension;
private String filename;
```
These pieces of member data correspond to the number of hyperplanes the user would like in the arrangement (if applicable), the dimension of the arrangement, and the path and filename of the file to be written, respectively.

### **Constructors**

```
public MatrixGenerator( String[] args )
```
There is just one constructor. It takes the *args* parameter from the commandline, and validates that the first three array elements are the three pieces of member data above (in that order). Optionally, the user can supply a fourth parameter via the commandline: the arrangement type. Currently, eight types of arrangements are supported:

- 1. *rand* (default): a matrix of random doubles
- 2. *braid*: "braid arrangement" matrix of all equations  $X_i = X_j$  for all i,j:  $1 \le i <$  $j \leq d$
- 3. *genbraid*: "generic braid arrangement" matrix of all equations  $X_i$   $X_j$  =  $A_{ij}$ for all i,j:  $1 \le i < j \le d$ ,  $A_{ij}$ 's are generic (relatively prime)
- 4. *shi*: "Shi arrangement" matrix of all equations  $X_i X_j = 0,1$  for all i,j:  $1 \le i < j$ ≤ *d*
- 5. *linial*: "Linial arrangement" matrix of all equations  $X_i X_j = 1$  for all i,j:  $1 \le i$  $\langle j \leq d$
- 6. *catalan*: "Catalan arrangement" matrix of all equations  $X_i X_j = \{-1,0,1\}$  for all i,j:  $1 \le i < j \le d$
- 7. *semiorder*: "semiorder arrangement" matrix of all equations  $X_i X_j = \{-1,1\}$ for all i,j:  $1 \le i < j \le d$
- 8. *threshold*: "threshold arrangement" matrix of all equations  $X_i + X_j = 0$  for all i,j:  $1 \leq i < j \leq d$

The *rand* arrangement is commonplace. The other seven of these arrangements are defined by Stanley[3].

### **Methods**

There is one method for generating each of the eight types of arrangements:

```
private void matrixRandom()
private void matrixBraid()
private void matrixGenBraid()
private void matrixShi()
```

```
private void matrixLinial()
private void matrixCatalan()
private void matrixSemiorder()
private void matrixThreshold()
```
For the most part, the algorithms are straightforward — a couple of nested forloops each. And there are no parameters to any of them because the constructor sets the only parameters these methods require as member data for the class.

*matrixGenBraid()* is a little different than the others. The equations of a *generic braid* arrangement have the same format as those of the ordinary *braid* arrangement, except that the *B* values are not 0's, but relatively prime  $A_{ij}$ 's (constants). The easiest way to ensure linear independence across these *B* values is to make them distinct prime numbers. Rather than have the software search for primes at runtime, we hardcoded the first 1229 prime numbers (all the primes between 1 and 10,000); the software randomly selects primes from this list for the *B* values.

## **3.1.7 TestSuite**

The TestSuite class is for running the suite of test cases. It contains only a main() method, which does the following:

1. Examine the "test" directory (located immediately within the "hyperplanes" directory) to compose a list of test files to read in.

- 2. For each test file:
	- (a) Call the main() method of the Lattice class with the same commandline parameters the user supplies, for this file.
	- (b) If this failed, report an applicable error message for this test case and proceed to the next test case. Otherwise, attempt to read in the expected result file. This file has the same name as the input file, except it has a ".out" extension and is located in the "output" directory.
	- (c) If this failed, give an error message and proceed to the next test case. Otherwise, compare the obtained result with the expected result character-by-character.
	- (d) If there is any discrepancy, report an error message. Otherwise, report success. In either case, proceed to the next test case.

The TestSuite will also report the number of flat tests (calls to the linear algebra engine) and the time (in seconds) it took to run each test case. There are no output files written by the TestSuite — all outputs are written to the System.out stream.

# **3.2 Design Decisions**

Here we discuss the decisions that led to our choice of programming language, led us to design the software to run as a standalone program (rather than a webbased tool), and led to some substantial performance gains.

# **3.2.1 Programming Language**

The software is written in Java, specifically:

java version  $"1.5.0.06"$ 

Java(TM) 2 Runtime Environment, Standard Edition (build 1.5.0 06-b05) Java HotSpot(TM) Client VM (build 1.5.0 06-b05, mixed mode)

I discuss the version of Java further when discussing system requirements in Section 4.1.

We wrote the software in Java for a couple of reasons. First, Java is platformindependent. With the exception of the interactions with the file system performed in the TestSuite (see Section 4.2), the software can theoretically be run, as-is, on any platform for which there is a Java distribution. In testing, we have found that the software runs as expected on Windows, Linux, and Mac platforms. Since the software's users are generally going to be from the academic community, and since the academic community uses non-Windows environments at a far greater rate than does the community of general computer users, platformindependence is especially advantageous.

Second, Java is one of the most popular programming languages in use today. Since so many would-be users already use Java, this choice should increase the adoption rate and usage of the software. It also increases the number of opensource developers who might offer to extend the software, as well as the number of developers who might choose to use the software as a module within their own software applications.

Speaking of open-source development, the software is available for download and development on Sourceforge, under UNIX name "thac".

# **3.2.2 Tradeoffs**

The software generates a lot of output, and this led to a few major design decisions. We designed the software to write its results to a file, rather than to the terminal stream, for obvious reasons. We built in a few optional parameters that allow the user to suppress portions of the output, both to speed up the execution of the program, as well as to allow the user to manage the size of each output file.

More interestingly, we recognized that the output of the software is really only useful if it is complete — if the program runs successfully to the end. Thus, we decided the software should not write matrices to the output file as they are discovered, but instead write all of the output to file at once, at the very end of the program. While this strategy comsumes a little more memory (to store the output as it is being generated), it saves a huge amount of disk I/O. Testing has confirmed that this strategy runs much faster, particularly for large hyperplane arrangements.

We designed the software to run as a standalone program, not as an internet

application, because it consumes a huge amount of resources and typically takes far too long to complete for the results to be served over a web request. (Some, even very reasonably-sized, arrangements can take hours or even days to compute.) See Section 3.3.2 for more information on the problem size limitations of the software.

# **3.2.3 Algorithmic Efficiencies**

There were a few places where we were able to achieve substantial runtime gains. For one, we found that by spending a few extra cycles to reduce matrices to the smallest size possible (for instance, just by eliminating duplicate equations within a given matrix), it saved a tremendous amount of time in later calculcations.

Also, since the code that solves the matrices is one of the least novel parts of the software, we originally chose to use an existing software package for this purpose. However, we later realized the package we were using spent a lot of cycles trying to compute the exact solution to a given matrix, but we didn't need that — we only needed to calculate whether a solution existed. We experienced a greater than two-fold speed improvement simply by writing our own matrix solution code.

# **3.3 Software Performance**

In this section, we will demonstrate that the runtime of the software is exponential, and therefore, the expected runtime of THAC is heavily dependent upon the problem size. We'll first perform a theoretical runtime analysis, and then discuss some practical benchmarking results.

# **3.3.1 Theoretical Runtime**

Let: *n* be the number of hyperplanes in the arrangement.

Let: *d* be the dimension of the arrangement.

Let: *num flats* be the number of flats in the computed semilattice (we will compute this number later).

Let: *flat tests* be the number of times the software runs Gaussian elimination to test for a valid flat.

Then: There are six major steps that the software takes to compute its output. They are:

- 1. Reading data in from the input file
- 2. Initializing the lattice
- 3. Finding the intersections / building the lattice
- 4. Computing the Mobius values
- 5. Outputting the lattice
- 6. Outputting the polynomial and regions

Steps 1 and 2 are both achieved in *O(n)* time, as they both consider the hyperplane equations once each. Steps 5 and 6 are achieved in *O(num flats)*, as they both consider the flats in the semilattice once each. Steps 3 and 4 do the heavy lifting. We will look at them more closely in a moment, but we need to compute a few other things first.

### **The Number of Flats in the Arrangement**

The largest semilattice, in terms of number of flats (and therefore our worst case, in terms of runtime complexity) is created by arrangements in which all hyperplanes intersect with all others, but no three flats intersect in the same place.

For two hyperplanes to be parallel, their coefficients must be a constant multiplier of one another, with the exception of the constant (b) term. For example, the following two hyperplanes are parallel, since the coefficients of the second equation are a multiple of (-2) of the first, with the exception of the constant term:

$$
5x_1 + 2x_2 - \frac{3}{2}x_3 = 5,
$$
  

$$
-10x_1 - 4x_2 + 3x_3 = 12.
$$

Given the first equation and the first coefficient of the second equation (the -10), the only coefficient for  $x_2$  in the second equation that would allow these equations to (possibly) be parallel is (-4), which leaves an infinite number of other possibilities that would cause these equations to not be parallel. Thus, since we are only working with finite hyperplane arrangements, the probability of choosing two equations (of at least two variables each) that are parallel is 0.

Likewise, if two flats intersect at some location, the probability that a third hyperplane (chosen at random) intersects with them at that same location is also 0.

(The software's Matrix Generator tool gives the user the option to generate arrangements consisting of random coefficients, to test this *random* case.)

Getting back to runtime complexity, there is another result of this analysis: since the *random* arrangement occurs with probability 1, it is not only our worst case, but our average case as well. Our best case, in terms of number of flats in the semilattice, is also the trivial case: the case in which all hyperplanes are parallel to one another, and therefore, the case in which there are no intersections at all.

In the random arrangement, every matrix will be of full rank — every combination of hyperplanes will constitute a flat somewhere in the semilattice. So, how many flats are there in total? Let's start by looking at the case in which *n* = *d*.

In dimension *d*, there is 1 (or  $\binom{n}{0}$  $\binom{n}{0}$ ) flat consisting of 0 hyperplanes — the ambient space;

In dimension  $d$ -1, there are *n* (or  $\binom{n}{1}$  $\binom{n}{1}$ ) flats consisting of 1 hyperplane each — the original hyperplanes;

In dimension *d*-2, there is one flat for every pair of hyperplanes, or  $\binom{n}{2}$  $\binom{n}{2}$  flats; In dimension  $d-3$ , there are  $\binom{n}{3}$  $\binom{n}{3}$  flats;

. . .

In dimension  $d-(n-1)$ , there are  $\binom{n}{n-1}$  $_{n-1}^n$ ) flats;

In dimension  $d-n$ , there is 1 flat — the point formed by the intersection of all hyperplane equations.

We add these all together:

$$
\binom{n}{0} + \binom{n}{1} + \binom{n}{2} + \dots + \binom{n}{d} = 2^n
$$

Take for example a 10-hyperplane random arrangement in  $\mathbb{R}^{10}$ . The software produces this summary:

```
Number of flats per dimension:
   Dimension 10: 1
   Dimension 9: 10
   Dimension 8: 45
   Dimension 7: 120
   Dimension 6: 210
```

```
Dimension 5: 252
Dimension 4: 210
Dimension 3: 120
Dimension 2: 45
Dimension 1: 10
Dimension 0: 1
```
These subtotals sum to 1024, which equals  $2^{10}$ .

Thus,  $num_f$  *flats* =  $2^n$  for the random arrangement where  $n = d$ . And since two hyperplanes can only intersect with each other in one and only location, and since the random arrangement produces flats consisting of every possible combination of hyperplane equations, 2<sup>n</sup> is an upper-bound for *num\_flats* for any hyperplane arrangement of size *n*.

### **The Effect of Dimension**

The dimension of the arrangement has an interesting, but not all that surprising effect on the semilattice. We just saw that in the case where  $n = d$ , the semilattice converged to just a single flat in dimension 0. But what if  $n \neq d$ ?

Since random arrangements yield flats represented by matrices that are always of full rank, the intersection of two hyperplanes (each of dimension *d-1*) will result in a flat in dimension *d-2*. Flats in dimension *d-3* will consist of three flats, and so on. Then, if  $n < d$ , we would expect the semilattice to converge to

that single flat, consisting of all *n* hyperplane equations, in dimension *d-n*. And this is exactly what happens.

The software produces the following summary for the same arrangement, but in  $\mathbb{R}^{15}$ :

```
Number of flats per dimension:
   Dimension 15: 1
   Dimension 14: 10
   Dimension 13: 45
   Dimension 12: 120
   Dimension 11: 210
   Dimension 10: 252
   Dimension 9: 210
   Dimension 8: 120
   Dimension 7: 45
   Dimension 6: 10
   Dimension 5: 1
   Dimension 4: 0
   Dimension 3: 0
   Dimension 2: 0
   Dimension 1: 0
   Dimension 0: 0
```
We see that dimensions 4 down to 0 do not contain any flats. The reason for this is simple. In dimension 5, there is only one flat — there are no other flats with which it can intersect.

But what if  $n > d$ ? The answer is that the semilattice gets cut off before all hyperplane equations can be intersected with each other. Using the same 10 hyperplane arrangement from above, but in  $\mathbb{R}^5$ , the semilattice looks like this:

Number of flats per dimension: Dimension 5: 1 Dimension 4: 10 Dimension 3: 45 Dimension 2: 120 Dimension 1: 210 Dimension 0: 252

In any case, *num flats* is still bounded by 2 n .

### **Finding Intersections**

In the  $random$  case, the algorithm discovers  $2<sup>n</sup>$  actual flats. Being the worst case, every pair of flats intersects to form a new flat. And while there are never more than 2 flats that intersect to form each newly-discovered flat, the algorithm doesn't know this – it must test for the existence of flats created by the intersection of 3 or more flats.

If there are  $2^n$  flats in the entire semilattice, we can bound the number of flats that the algorithm must test at the maximum number of flats in any given dimension, which in the *random* case will be  $\binom{n}{n}$  $\lfloor \frac{n}{2} \rfloor$ ). To bound a little tighter, we recognize that since the intersections will be discovered uniformly across each dimension of flats, on average, the software will need to perform this test on just half of the flats in that dimension. This yields:

$$
\frac{1}{2} \cdot \binom{n}{\lfloor \frac{n}{2} \rfloor} \cdot 2^n
$$

However, for each flat that it discovers, it must also verify that the flat is not a duplicate of any flat it has already discovered in that dimension. We also bound the number of potential duplicate flats the algorithm will need to check at  $\frac{1}{2} \cdot \left(\frac{n}{\frac{n}{2}}\right)$  $\binom{n}{\frac{n}{2}}$ with the same reasoning as above, yielding:

$$
\frac{1}{2} \cdot \binom{n}{\lfloor \frac{n}{2} \rfloor} \cdot \frac{1}{2} \cdot \binom{n}{\lfloor \frac{n}{2} \rfloor} \cdot 2^n
$$

Dropping the constants and combining terms:

$$
flat\_tests = O\left(\left(\frac{n}{\lfloor \frac{n}{2} \rfloor}\right)^2 \cdot 2^n\right)
$$

For each flat test, the algorithm performs Gaussian elimination one time. Since Gaussian elimination consists of 3 nested *for* loops, each iterating over the variables (and constant value) of the equations in a matrix, and since the average flat

to be tested will have  $(\frac{1}{2} \cdot n)$  equations, each with  $d+1$  values, a single instance of Gaussian elimination has the following runtime complexity:

$$
\frac{1}{2} \cdot (d+1)^3 = O(d^3)
$$

Since the software runs Gaussian elimination once for each flat it tests, we multiply these two runtimes together to obtain:

$$
O\left(\left(\frac{n}{\lfloor \frac{n}{2} \rfloor}\right)^2 \cdot 2^n \cdot d^3\right) \tag{3.1}
$$

We can simplify this expression using Stirling's Approximation, which states that

$$
\lim_{n \to \infty} = \frac{n!}{\sqrt{2\pi n}(\frac{n}{e})^n} = 1,
$$

or

$$
n! \sim \sqrt{2\pi n} \frac{n^n}{e^n}
$$

.

The  $\binom{n}{n}$  $\binom{n}{\lfloor \frac{n}{2} \rfloor}$  term can be rewritten as

$$
\binom{n}{\lfloor \frac{n}{2} \rfloor} = \frac{n!}{\frac{n}{2}! \frac{n}{2}!},
$$

and we apply Stirling's Approximation:

$$
\binom{n}{\lfloor \frac{n}{2} \rfloor} \sim \frac{\sqrt{2\pi n} \binom{n^n}{e^n}}{2\pi \binom{n}{2} \binom{\frac{n}{2} \binom{n}{2} \binom{n}{2} \binom{n}{2} \binom{n}{2} \binom{n}{2} \binom{n}{2} \binom{n}{2} \binom{n}{2} \binom{n}{2} \sim \frac{\sqrt{2\pi n} \binom{n^n}{e^n}}{2\pi \binom{n}{2} \binom{\frac{n}{2} \binom{n}{2} \binom{n}{2} \binom{n}{2} \binom{n}{2} \binom{n}{2} \sim \frac{\sqrt{2\pi n} \binom{n^n}{2} \binom{n}{2} \binom{n}{2} \binom{n}{2} \binom{n}{2} \sim \frac{\sqrt{2\pi n}}{2\pi \binom{n}{2} \binom{\frac{1}{2} \binom{n}{2} \binom{n}{2} \binom{n}{2} \binom{n}{2} \sim \frac{2^n \sqrt{2\pi n}}{\pi n} \binom{n}{\lfloor \frac{n}{2} \rfloor} \sim \frac{2^n \sqrt{2}}{\sqrt{\pi n}}.
$$

Dropping constants:

$$
\binom{n}{\lfloor \frac{n}{2} \rfloor} = O\left(\frac{2^n}{\sqrt{n}}\right)
$$

And since  $\sqrt{n}$  grows incredibly slowly compared to  $2^n$ , finally we claim:

$$
\binom{n}{\lfloor \frac{n}{2} \rfloor} = O(2^n).
$$

Substituting into Equation 3.1, we claim that the algorithm to find intersections runs in time

$$
O(8^n \cdot d^3).
$$

When quantifying *num flats*, we learned that, if *d* > *n*, the algorithm will find all of the flats in the semilattice by dimension *d-n*, but after the first *n* dimensions, there's really no work left to do. And if  $n > d$ , the semilattice gets cut off, such that it does not need to compute all  $2<sup>n</sup>$  (potential) combintations of hyperplane equations. Therefore,  $d^3$  is bounded by  $n^3$ , resulting in

$$
O(8^n \cdot n^3).
$$

Therefore, the running time for finding intersections is

$$
O(8^n). \tag{3.2}
$$

### **Computing Möbius Values**

Since computing  $\chi$  requires the Möbius values of all flats in the semilattice, and since *num flats* is exponential with respect to *n*, computing the Möbius values (to compute  $\chi$ ) also requires exponential time.

The software must compute Möbius values for as many as  $2<sup>n</sup>$  flats, and each

of these computations is bounded by the number of other flats' Möbius values the algorithm must sum, which again is  $2<sup>n</sup>$ . Therefore, the runtime complexity of computing the Möbius values is:

$$
O(2^n \cdot 2^n),
$$

or

$$
O(4^n). \tag{3.3}
$$

### **Rate-Limiting Step**

Referring to Equations 3.2 and 3.3, we conclude that the runtime for finding the intersections is the rate-limiting step of the program, and we claim a bound on the runtime of the program of  $O(8^n)$ .

# **3.3.2 Practical Runtime**

In this section, we will look at how the problem size can grow compared to growth in dimension, and how this impacts the actual runtime of the software. A couple interesting trends appear — some things the theoretical analysis doesn't predict.

### **Growth of the Problem**

For this study, we will step away from the *random* arrangement to use a slightly more interesting and very well-known hyperplane arrangement, known as the *braid* arrangement, as defined by Stanley[3]:

The *braid arrangement B<sup>d</sup>* consists of the hyperplanes:

 $x_i - x_j = 0, \quad 1 \leq i < j \leq d.$ 

For instance, in  $\mathbb{R}^5$ , the input file for  $\mathcal{B}_5$  is:

Since the arrangement consists of all of the equations such that each variable is set equal to each other variable, we can define a function to count the number of hyperplanes in a braid arrangement in any dimension:

$$
NumHyps(\mathcal{B}_d) = (d-1) + (d-2) + \cdots + 1 + 0 = \sum_{i=1}^{d-1} i = \frac{d \cdot (d-1)}{2}
$$

We ran tests for the first 7 non-trivial braid arrangements, namely *B<sup>3</sup>* through *B9* . As seen in Figure 3.1, the number of hyperplanes grows according the function above.

To generate the semilattice of the hyperplane arrangement, the software begins by attempting to intersect each hyperplane with each other hyperplane. To test each of these combinations, the software creates a matrix consisting of the intended equations, and tests for a solution of the expected rank using Gaussian elimination. The number of these matrix tests grows exponentially with the problem size, as seen in Figure 3.2.

There are two reasons for the rapid growth. First, as the dimension (*d*) grows, so does the number of hyperplanes (as seen in the first graph, above), and as the number of hyperplanes grows, the number of combinations of hyperplanes to test grows geometrically. Second, as *d* grows, obviously so does the number of dimensions through which the software must intersect flats — an arrangement in a higher dimension will generally yield a taller semilattice.

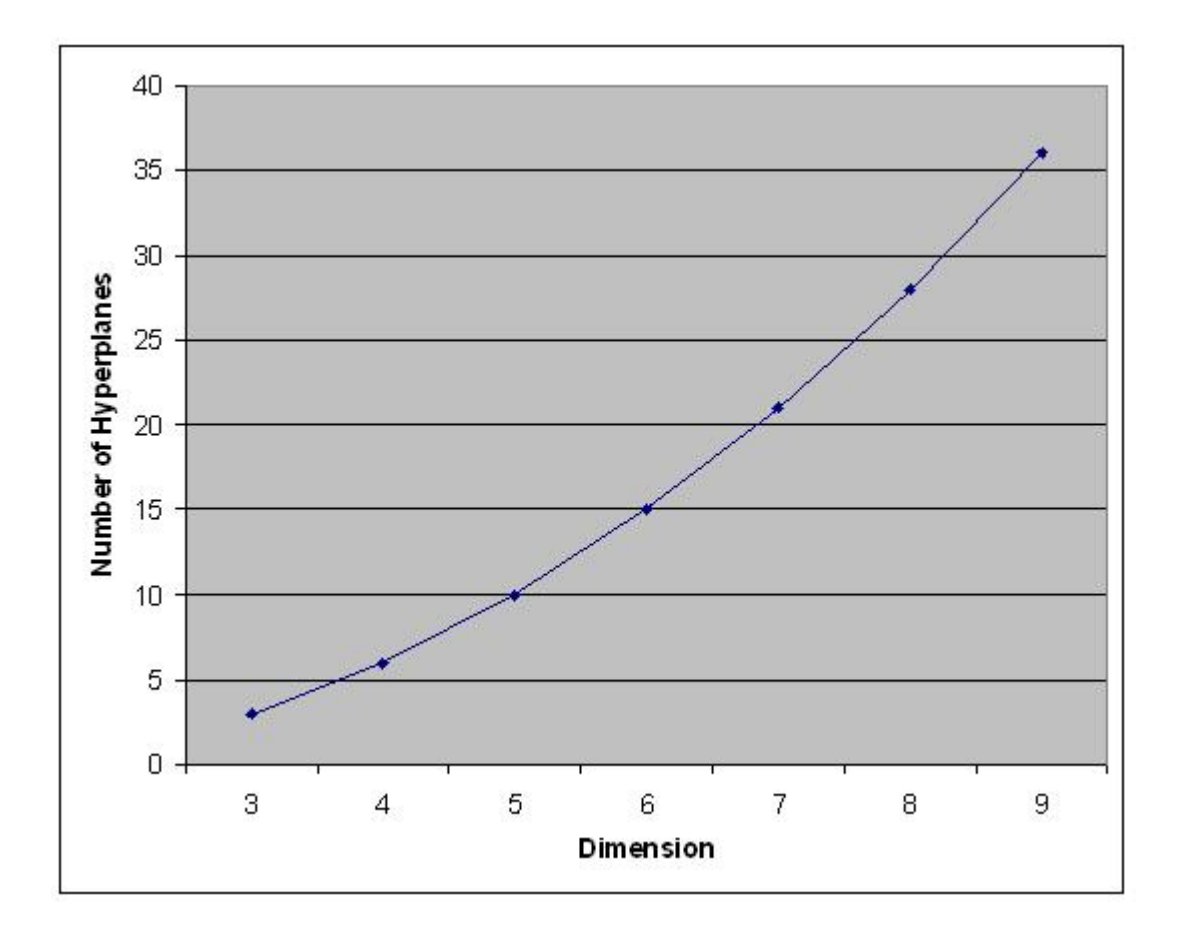

Figure 3.1: The number of hyperplanes in the braid arrangement, for dimensions 3 through 9.

# **Timing Actuals**

Next, we investigate how long it takes to run the software for these different problem sizes. Not surprisingly, the runtimes grow rapidly with the number of matrix tests required. In Figure 3.3, we notice that the curve looks similar to the
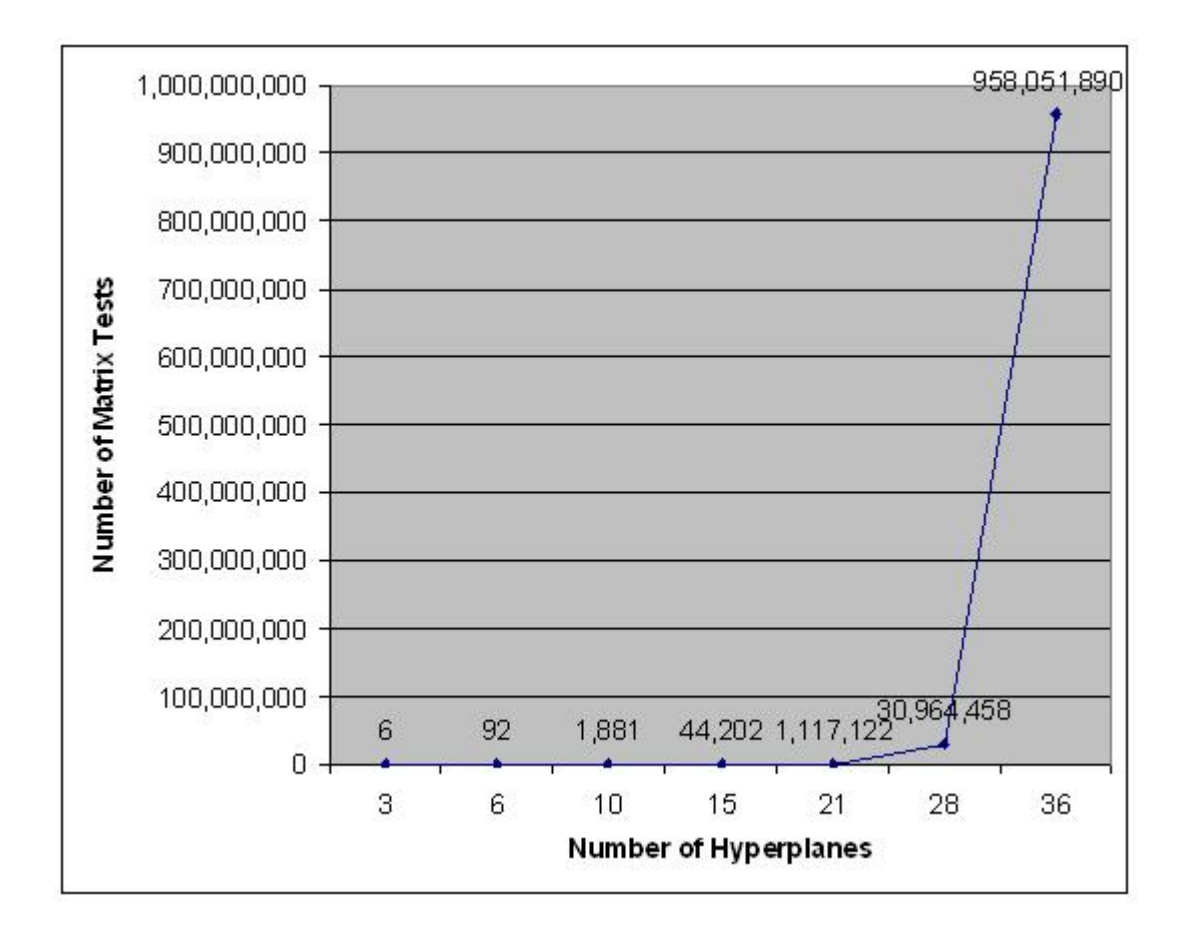

Figure 3.2: The number of matrix tests performed to solve the braid arrangements.

curve showing the growth in the number of matrix tests.

There are a few interesting things happening here. Looking at the first few data points, we see a logarithmic-like growth in the runtimes per number of matrix tests performed. For instance, the second data point represents about 15 times the matrix tests of the first data point, but only twice the runtime; the third data

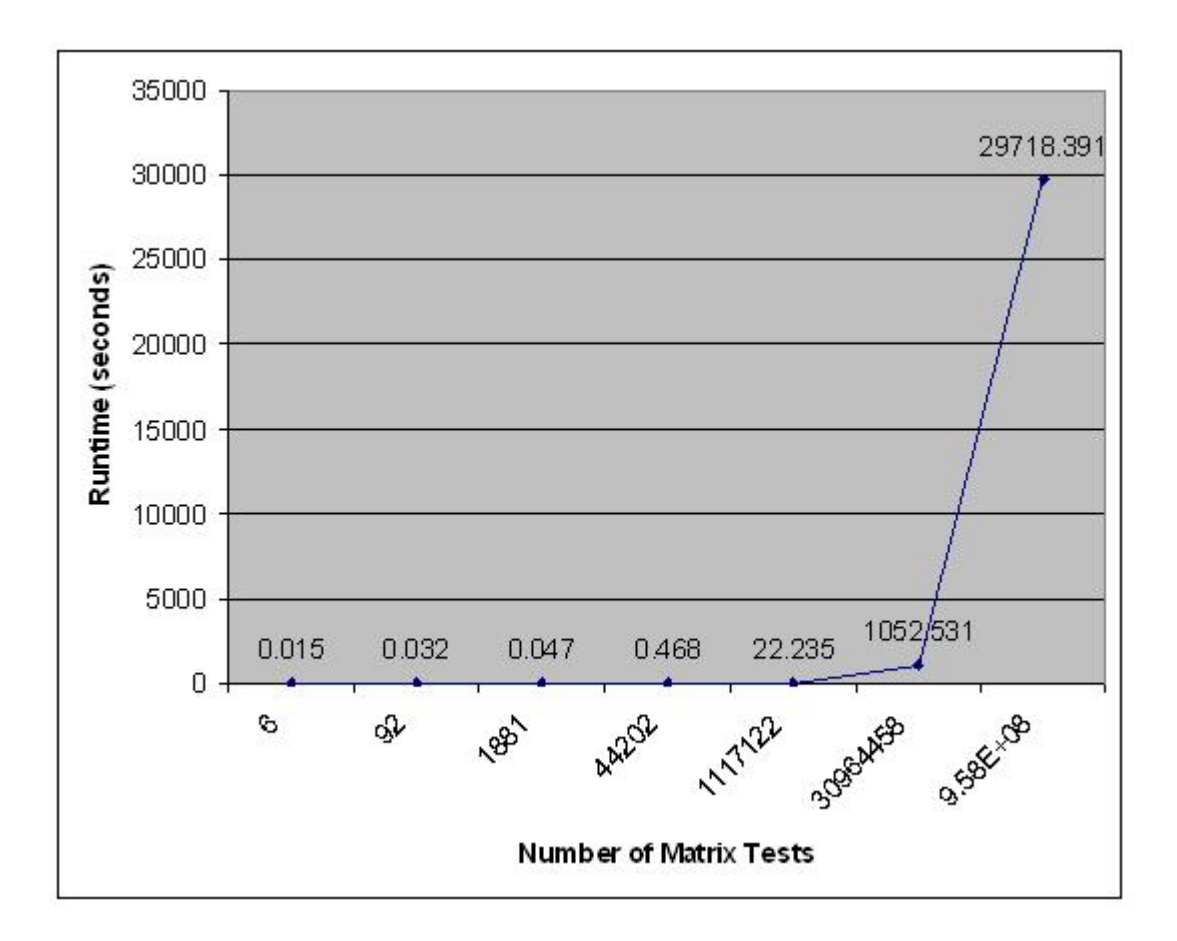

Figure 3.3: Observed runtimes for solving the braid arrangements.

point represents about 20 times the matrix tests of the second data point, but only 1.5 times the runtime.

There are two reasons for this behavior. First, the software is achieving efficiency gains at the larger problem sizes, because the percentage of time it spends on *overhead* drops. Java requires a small (and more or less fixed) amount of time to startup and shutdown; the software requires some amount of time to read in the input file(s); etc. With such small total runtimes, these overheads can constitute a large percentage of the total runtime. If we subtract out a constant amount of time from each of these first few data points, the odd growth rate becomes less pronounced.

Second, we consider the notion of *context switching*. People typically accomplish tasks more efficiently when they repeat the same task many times in succession, versus when they have to continually stop what they're doing, attend to something else, and return to the task. This idea of moving between different tasks is known as context switching. For small problem sizes, THAC is almost constantly switching gears, because its loops are so short. For larger problem sizes, there are more flats at each level — it will attempt to do many matrix tests in succession, and will therefore lose less time to context switching.

To see this graphically, we divide the number of matrix tests by the runtime, for each problem size, giving us Figure 3.4.

Not surprisingly, with lower percentages of time being spent on overhead and context switching, the efficiency of the software rises rapidly. However, this rise in the curve stops abruptly at dimension 6, falls until the data point at dimension 8. What is happening?

At some point, the number of computations required per matrix test overcomes these earlier efficiency gains — at some point, the software is just doing

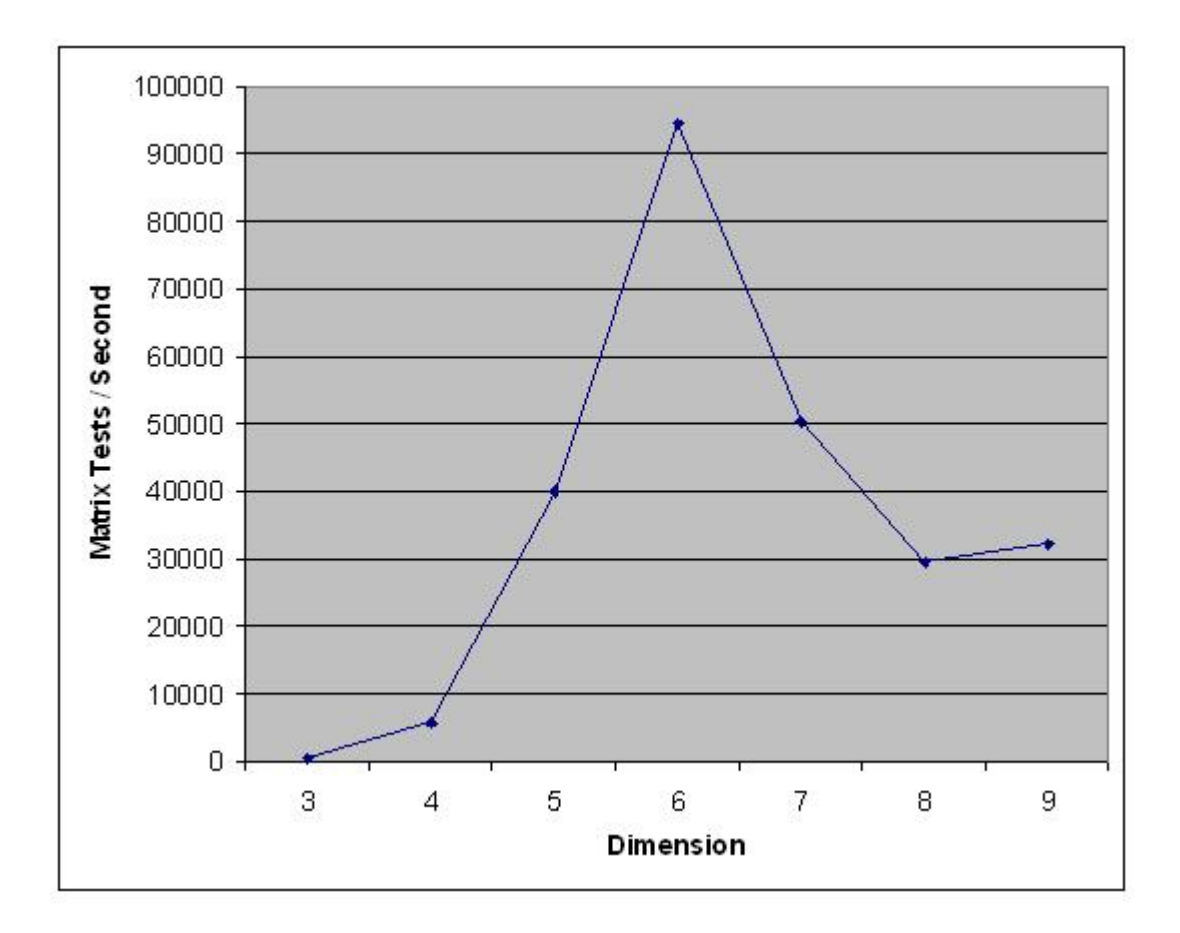

Figure 3.4: Observed matrix tests per second for solving the braid arrangements.

more work per matrix test! Each equation in dimension 7 has 1 more variable than each equation in dimension 6. Also, higher-dimension arrangements test flats that contain more equations each than lower-dimension arrangements. In other words, matrices in higher-dimension arrangements are taller and wider than those in lower dimensions.

But matrix tests took almost twice as long in *B<sup>7</sup>* than they did in *B<sup>6</sup>* . Slightly larger matrices cannot explain the entire time difference. There must be something else going on, and in fact there is.

Until now, we have assumed that overhead and matrix tests are the only major contributors to the total runtime of the application, but there is another contributor that we have not yet explored. By employing one of the software's optional parameters, *-t*, we receive timing outputs for each step of the work. . . and we see that the creation of the output file has begun to consume a huge percentage of the runtime. This shouldn't be all that surprising, since the sizes of the output files also grow rapidly, as seen here in Figure 3.5.

Notably, for *B<sup>6</sup>* , approximately 12% of the runtime is spent writing the output, compared to 37% for *B<sup>7</sup>* . Viewed another way, building the semilattice took 31 times longer for *B<sup>7</sup>* than for *B<sup>6</sup>* , but generating the output took 135 times longer. Since the overhead of the output step grew faster than the step to build the semilattice, the efficiency of the program — as measured by the speed of performing matrix tests — declined.

Moving from *B<sup>7</sup>* to *B<sup>8</sup>* , the math work grew by a factor of 39, and the output work grew by only a factor of 66. As we would expect, the efficiency (again, as measured by the speed of performing matrix tests) further declined, but at a softer slope, given the proportionately smaller rate of increase in the output work versus the computational work.

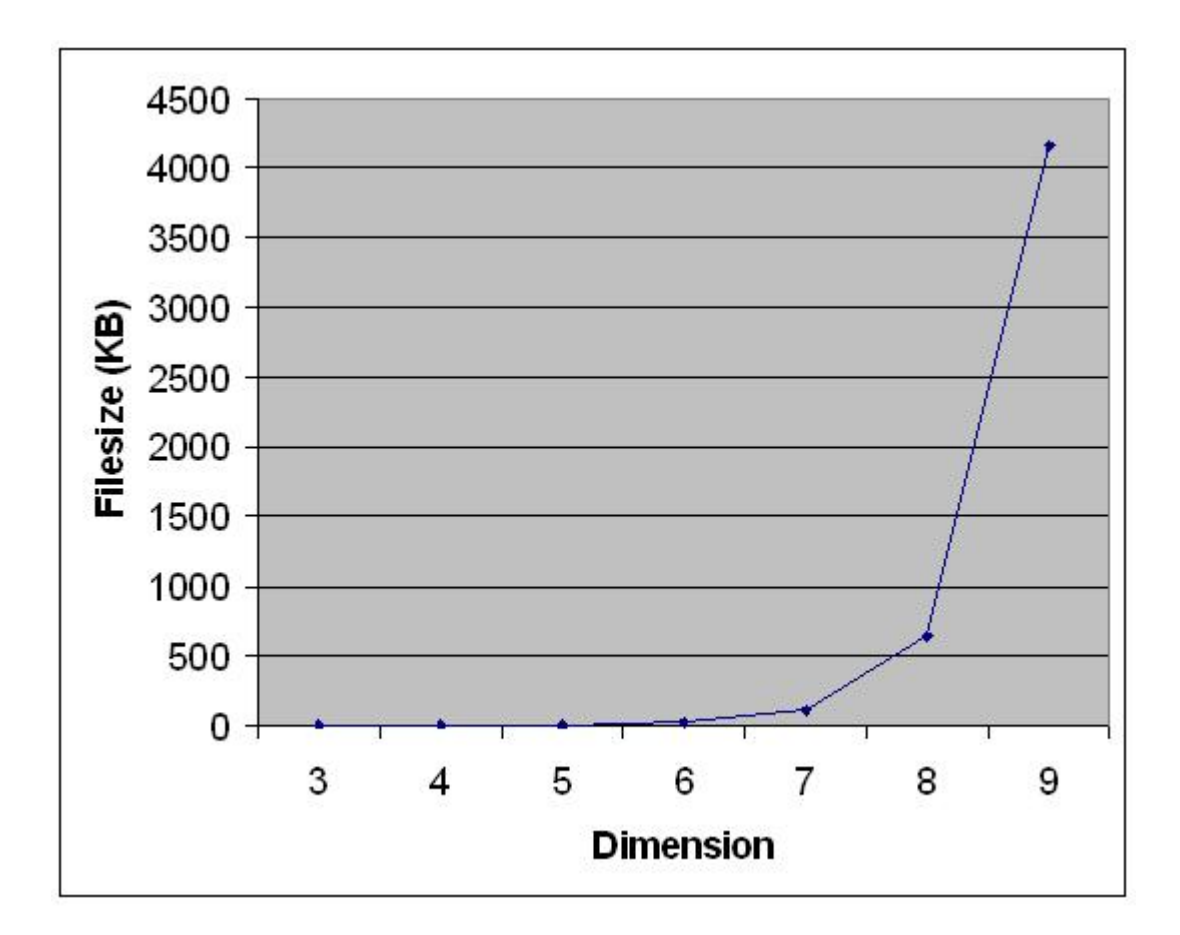

Figure 3.5: Observed file sizes of the output files for the braid arrangements.

Moving from *B<sup>8</sup>* to *B<sup>9</sup>* , the growth in output work has finally succumbed to the growth in math work. In other words, the software is able to focus on what it was meant to do — crunch numbers.

#### **Upper Limits**

As with any exponential problem, THAC reaches its upper limits quickly. For instance, staying with the braid arrangement, we have not successfully completed the program for  $B_{10}$ . In testing,  $B_9$  required over 8 hours to complete, and that was 28 times longer than *B<sup>8</sup>* . Using the same multiplier, we might estimate *B<sup>10</sup>* to run for 10 days (and that assumes that the machine doesn't run into memory limitations).

Similarly, the *random* arrangement of 10 hyperplanes in  $\mathbb{R}^{10}$  ran for 24 hours; we have not successfully computed the random arrangement of 11 hyperplanes in  $\mathbb{R}^{11}$ .

# **Chapter 4**

## **User's Manual**

THAC is a commandline application, meaning that is run by typing a command at a prompt. It was written for Windows (to be run at a DOS prompt), but can be easily modified to run on Linux or Mac systems (see instructions below). It can be run as a standalone application, called from within another application, or easily extended for other purposes. THAC comes packaged with documentation for installing and running the application; the text below comlpiments that documentation.

## **4.1 System Requirements**

The software runs quickly for small arrangements in low dimension, but since the problem size grows exponentially, observed runtimes grow rapidly. For more

on hardware requirements, please see section 3.3.2. For now, suffice it to say that performance appears to be limited by the CPU, not by memory.

THAC is written in Java, and requires a compatible version of Java to be installed. The application was developed using the version of Java described in Section 3.2.1. I assume Java to be generally backwards compatible — newer versions of Java should also work.

If you haven't already, add Java to your Windows environment variable, so that you can run commands from the command line without specifying a full path.

### **4.2 Installation**

To install the software, simply unzip the archive into a directory, navigate to that directory within a DOS Shell, and run the program using the syntax outlined in section 4.4.4 below.

THAC was developed in a Windows XP environment. Thanks to Java's platformindependent nature, preliminary testing suggests that only a small modification is necessary to run THAC on a Linux or Mac operating system:

- 1. In TestSuite.java, replace all double back slashes  $(\gamma \setminus \gamma)$  with single forward slashes ("/").
- 2. Recompile TestSuite.java.

This change is necessary to account for differences in how the file systems delimit file paths, because of the way that TestSuite.java interacts with the file system. Windows uses single back slashes  $(\gamma)$  to separate portions of a file path. The software requires another back slash to escape each back slash, since Java considers " $\Upsilon$ " to be an escape character — thus the double back slash. The Linux and Mac operating systems use single forward slashes ("/") to separate portions of a file path, and forward slashes are not escape characters in Java, so an escape character is not necessary.

Note: installation instructions are also included in the documentation packaged with THAC.

### **4.3 Testing the Installation**

THAC contains a basic test suite, that when invoked, runs a battery of various test inputs and compares them against human-verified output files. To run the test suite:

#### java TestSuite

This assumes that the user is in the "hyperplanes" directory (the top-level directory in the archive). This command will run the software once against each hyperplane arrangement contained in the "test/input" directory and compare

the results against the output files located in the "test/output" directory with the same name (except the file extension is changed from ".txt" for inputs to ".out" for outputs).

When developing the software, I worked with my adviser to come up with a somewhat exhaustive set of test cases — a set of test cases that should catch just about any corner case that could be present in the set of all hyperplane arrangements. For instance, there are cases that contain different configurations of parallel hyperplanes, ones that contain very long decimals (for testing software rounding issues), as well as many special cases (e.g., Braid and Shi arrangements), as identified by Stanley[3] and others.

The TestSuite will test all input files located in the "test/input" directory. This means that if the user removes input files from that directory it will test fewer test cases, and therefore may miss some corner case. If the user adds cases to the "test/input" directory, s/he must also add corresponding files to the "test/output" directory that contain the expected outputs, which implies that the user is responsible for verifying the accuracy of any expected output files s/he adds to the "test/output" directory. The opposite is not true — there does not need to be a corresponding input file in the "test/input" directory for each output file in the "test/output" directory. No changes to the Java software are necessary to change the set of test cases — the user must only create and/or move files into or out of these two directories.

For each test case it runs, the software will output a couple of statistics, followed by a "Pass" or "FAIL". Failures are obvious, as they are surrounded by rows of asterisks ("\*"). For example, consider the following output:

```
C:\Documents and Settings\eetu\workspace\hyperplanes>java
TestSuite
Number of flat tests = 44
Runtime = 0.031sPass: unit_test1.txt
----------
Number of flat tests = 28
Runtime = 0.016sPass: unit_test2.txt
----------
Number of flat tests = 13
Runtime = 0.015s************************************
* FAIL: unit_test3.txt
* ERROR: TestSuite: output does not match expected; file
written to: C:\Documents and Settings\eetu\workspace\hyp
erplanes\.\test\output\unit_test3.out.ERROR
************************************
```
110

```
Number of flat tests = 2
Runtime = 0.0sPass: unit_test4.txt
----------
Number of flat tests = 383
Runtime = 0.031sPass: unit_test5.txt
----------
Number of flat tests = 41
Runtime = 0.016sPass: unit_test6.txt
----------
Number of flat tests = 9
Runtime = 0.015sPass: unit_test7.txt
----------
Number of flat tests = 20
Runtime = 0.0sPass: unit_test8.txt
----------
```
Here, unit test3.txt failed, and the other 7 test cases passed. For the test cases

that passed, the first line of output lists the number of *flat tests*, or the number of times the software passed a system of equations to the algorithm that solves matrices. Second, the output lists the runtime, in seconds, the software required to execute that test case. Finally, the output gives the name of the input file used in that test case.

For the test case that failed, the output that was generated by the software did not match the expected output, so the generated output was written to a new file, with a file extension of "ERROR". Note that subsequent failures of the same unit test will overwrite this "ERROR" output file.

Note that the success of any test case depends on the exact — character-forcharacter — match of the results of the test execution and the expected results in the "test/output" directory. Even an additional <space> character somewhere in the file can cause the test case to fail. For this reason, the files of expected output given in the TestSuite do not include timings, since timings will vary across runs. All other possible output is included however, since it should never vary.

## **4.4 Running the Software**

For its basic usage, the software reads in a text file that specifies a hyperplane arrangement. When supplying a subspace, the software additionally reads in a second text file that specifies the subspace. In both cases, the software outputs all of the flats in the semilattice, followed by some statistical data, the characterstic polynomial, and the numbers of regions in the arrangement.

#### **4.4.1 Input Files**

Here is an example input matrix:

$$
\begin{array}{cccc}\n3 & 4 \\
2 & 0 & -1 & 1 \\
6 & -3 & -1 & 0 \\
9 & -4 & 0.5 & 2\n\end{array}
$$

The top line describes the dimensions of the matrix. In the top line, the 3 indicates there are 3 equations in the matrix (3 lines following). The 4 indicates there should be 4 numbers in each line, which implies that that the hyperplane arrangement is in  $\mathbb{R}^3$ .

Each line after the first represents an equation in the form:

$$
B = -A_1 \cdot x_1 - A_2 \cdot x_2 \cdot \dots - A_n \cdot x_n
$$

In our example above,  $n = 3$ . So, the last equation in the example above  $(9 - 4)$ 0.5 2) translates to:

$$
9 = 4x_1 - 0.5x_2 - 2x_3
$$

Input files must contain exactly one matrix, including the header line, and the data in the header line must correctly correspond to the equation data that follows. If the value that specifies the number of equations is larger than the number of equations actually present, the software will error; if that number is smaller than the number of equations present, it will read in that many equations and ignore the rest. Likewise, the software will error if the header line overpromises how many values will be provided on each line, and ignore values that exceed the number specified in the header line. All equations must have the same number of values for a given input file.

Subspace input files should be given in the same format as any other input file, and the equations for a given subspace file must be of the same dimension as the equations of the associated input file, meaning that all equations in both the input file and the subspace file must have the same number of values.

#### **4.4.2 Output Files**

By default, output files are given in plaintext. However, the user can specify an optional parameter, to instruct the software to give the output in XML format. We discuss both formats below.

As mentioned earlier, there are several components that comprise the (full) output of the software. They are, in order:

1. A representation of the semilattice

- 2. The numbers of flats that were found in each dimension
- 3. The characteristic polynomial  $(\chi)$  of the arrangement
- 4. The numbers of total regions and bounded regions formed by the arrangement

The first, and longest, component of the output is the representation of the semilattice. It begins with the dimension of the ambient space, which we will denote D. D will either be one larger than the dimension of any of the inputted hyperplanes, or equal to the dimension of the subspace, if a subspace is provided. Flats are outputted for each dimension down to and including dimension 0. The dimensions of the semilattice are delimitted by a header that specifies the number of the dimension and the number of flats that exist in that dimension, which follow immediately.

How this data is presented depends on the choice of output format.

#### **Plaintext Output**

By default, output files are given in plaintext format. Within each dimension, flats are listed in a format very similar to the input file format. Here is an example outputted flat:

The 2 is the Möbius value of the flat. In the second line, the 3 implies that 3 equations follow, and the *4* implies that each equation contains 4 values (1 value for the B followed by 3 variable coefficients). Finally, the 3 equations of the hyperplanes that intersect to form this flat are given.

Despite the format appearing to be very similar to the format of an input file, the data that comprises an outputted flat means something slightly different. In an input file, the equations given represent individual hyperplanes — the input file represents many flats — that the software will attempt to intersect with each other to find other flats, whereas the equations in an outputted flat are some subset of the inputted hyperplane equations (and the equations that make up the subspace, if a subspace is provided), and collectively specify just one flat. A subspace file is an exception to this rule. A subspace is itself a flat, and therefore will have the same format (and meaning) as an outputted flat, only without a Möbius value.

In the example flat above, there are 3 equations given. Note that more than 3

hyperplanes may actually intersect to form this flat, but only these 3 are required to specify the flat. (For instance, while only two intersecting lines are required to form a point, additional lines may also pass through that point — the equations of those additional lines would not be specified in the flat output.) The value that specifies how many equations comprise a given flat will equal the number of equations that are listed (the minimal number of equations necessary to specify the flat), not the number of hyperplanes that actually intersect in that flat.

There is a snippet of code in the Lattice class, in the latticeArrayTraversal method, that additionally outputs parent/child relationships between flats, to give the user a little more insight into the structure of the semilattice. Since the primary goal of the software is to calculate the characteristic polynomial, we viewed these relationships as little more than work product toward acheiving that goal, and therefore, this code is commented out. If the user would like, s/he can un-comment out this code and recompile the class to generate this output.

The second component of the output is the numbers of outputted flats in each dimension. This is included purely for the sake of convenience, and is in fact redundant data, since the same counts are provided in the headers of the dimensions found within the semilattice output.

The third component of the output is the characteristic polynomial,  $\chi$ , of the arrangement. Computing this is the primary goal of the software.

Finally, the output contains the number of total regions, and the number of

bounded regions, formed by the arrangement. These are computed by simply evaluating  $\chi$  at (-1) and (+1), respectively.

#### **XML Output**

If the user supplies the "-x" parameter, the output will be given in XML format. The same data is returned and is presented in the same order as in plaintext format, but data elements are wrapped in XML tags. The tags are self-explanatory, as we will see in a moment. The only other deviation from the plaintext output format is the addition of XML comments, to make the output more human-readable. Here is an example flat:

```
<flat id="0" mobius="2" equations="2" tokens="4">
    \leq equation id="0"><!-- 0.0 = 1.0*x0 + -1.0*x1 + 0.0*x2 -->
        <b>0.0</b><x0>1.0</x0><x1>-1.0</x1><x2>0.0</x2>
    </equation>
    \le equation id="1"><!-- 0.0 = 1.0*x0 + 0.0*x1 + -1.0*x2 -->
        <b>0.0</b><x0>1.0</x0><x1>0.0</x1><x2>-1.0</x2>
    </equation>
\langle flat>
```
The flat *id* parameter is just a counter of the flats in this dimension (the next flat in this dimension would have  $id = 1$ ). The following three parameters to the  $\langle$  flat $>$  tag are the same three values supplied in the plaintext format, preceding the equations, namely, the *M¨obius* value, the number of*equations*, and the number of *tokens* in each equation (which is equal to *D + 1*).

 $\leq$ equation $>$  tags are numbered with *id* parameters in the same way as  $\leq$  flat $>$ tags. Within each <equation> tag, there is a comment containing the humanreadable version of the equation, followed by the XML-formatted version of the same equation.

### **4.4.3 Example Input & Output**

As an example, if the software were instructed to read in a file containing the following text:

5 3  $0 \t1 -4$  $0 \t1 -2$  $0 \t1 -1$  $0 \t2 \t-1$  $0 \t 4 \t -1$ 

it would interpret this input as an arrangement of 5 hyperplanes, where each equation represents a hyperplane in  $\mathbb{R}^2$ . In plaintext format, the software would write out the following output to a file named by the user:

```
DIMENSION = 2 (1 filters)----------------
1
1 3
0.0 0.0 -0.0DIMENSION = 1 (5 flats)
----------------
-1
1 3
0.0 1.0 -4.0-1
1 3
0.0 1.0 -2.0
```
-1 1 3  $0.0 1.0 -1.0$  $-1$ 1 3  $0.0 2.0 -1.0$ -1 1 3  $0.0 4.0 -1.0$  $DIMENSION = 0 (1 \text{ flats})$ ---------------- 4 2 3  $0.0 1.0 -4.0$  $0.0 1.0 -2.0$ 

Number of flats per dimension: Dimension 2: 1 Dimension 1: 5 Dimension 0: 1

```
The characteristic polynomial is: t^2 - 5t + 4The total number of regions is: 10
The number of bounded regions is: 0
```
With XML-formatted output, <flat> tags are wrapped inside <dimension> tags, which are wrapped inside a single  $\langle data \rangle ... \langle data \rangle$  tag. The  $\langle data \rangle$  $\ldots$  </data> tag is followed by the <summary> data, which is the same data given as in the plaintext output. The following output file represents the same solution as above, but this time given in XML format:

```
<output>
```

```
<data>
```
<dimension id="2"> <flat id="0" mobius="1" equations="1" tokens="3">  $\le$  equation id="0"><!-- 0.0 = 0.0\*x0 + -0.0\*x1 --> <b>0.0</b><x0>0.0</x0><x1>-0.0</x1>

```
</equation>
```

```
\langle flat>
```

```
</dimension>
```

```
<dimension id="1">
```

```
<flat id="0" mobius="-1" equations="1" tokens="3">
  \leq equation id="0"><!-- 0.0 = 1.0*x0 + -4.0*x1 -->
```
 $$ 

</equation>

 $\langle$  flat>

<flat id="1" mobius="-1" equations="1" tokens="3">  $\leq$  <equation id="0"><!-- 0.0 = 1.0\*x0 + -2.0\*x1 --> <b>0.0</b><x0>1.0</x0><x1>-2.0</x1>

</equation>

 $\langle$  flat>

```
<flat id="2" mobius="-1" equations="1" tokens="3">
 \leq <equation id="0"><!-- 0.0 = 1.0*x0 + -1.0*x1 -->
```
</equation>

 $\langle$  flat>

<flat id="3" mobius="-1" equations="1" tokens="3">  $\leq$  equation id="0"><!-- 0.0 = 2.0\*x0 + -1.0\*x1 -->

```
<b>0.0</b><x0>2.0</x0><x1>-1.0</x1>
```

```
</equation>
```
 $\langle$  flat>

```
<flat id="4" mobius="-1" equations="1" tokens="3">
 \leq equation id="0"><!-- 0.0 = 4.0*x0 + -1.0*x1 -->
```
</equation>

 $\langle$  flat>

</dimension>

```
<dimension id="0">
```

```
<flat id="0" mobius="4" equations="2" tokens="3">
 \leq <equation id="0"><!-- 0.0 = 1.0*x0 + -4.0*x1 -->
```
</equation>

```
\leq <equation id="1"><!-- 0.0 = 1.0*x0 + -2.0*x1 -->
```
<b>0.0</b><x0>1.0</x0><x1>-2.0</x1>

</equation>

 $\langle$  flat>

</dimension>

</data>

<summary>

```
<flats_per_dimension>
      <dimension id="2">1</dimension>
      <dimension id="1">5</dimension>
      <dimension id="0">1</dimension>
    </flats_per_dimension>
    <characteristic_polynomial>tˆ2 - 5t + 4
        </characteristic_polynomial>
    <total_regions>10</total_regions>
    <bounded_regions>0</bounded_regions>
  </summary>
<output>
```
As we can see, <dimension> tags follow the same *id* numbering schema as the other numbered XML tags, except they count from  $D$  down to 0, since these numbers represent the actual dimensions.

Note: the XML-formatted output files do contain indenting (as seen in the example above), using single *tab* characters for each level of indentation.

#### **4.4.4 Basic Use**

As noted above, THAC must be executed from a command line. For instance, in Windows, you would typically use a DOS prompt; in Linux, any shell application should do.

THAC is run by executing the *main()* function found within the Lattice class, and then supplying an input file and a destination for writing the output file (relative paths are supported). For example:

java Lattice test/input/input1.txt test/output/output1.out

This assumes that the user is in the "hyperplanes" directory (the top-level directory in the archive). This command will run the application with the input file: "test/input/input1.txt", and write the output of the software invocation to: "test/output/output1.out". *Note: the application will overwrite any existing file that has the same directory and filename as the filename supplied as the output location.*

#### **4.4.5 Optional Parameters**

There is one optional parameter that may be specified to change the way in which the software executes, and two that may be specified to change the data that is included in the output file.

- Changes the way the software operates:
	- 1. Append "-s <filename>" to supply a subspace in which to intersect the hyperplanes, instead of intersecting them in the ambient space. The

<filename> should reference a file that has the same format as any input file. However (as noted above), a subspace file will not be treated as a series of individual hyperplanes, but as a single flat.

- Changes the output:
	- 1. Append "-q" for quiet mode. This will suppress all output of flats and will save runtime and file size when generating the output.
	- 2. Append "-t" to output timings. This will output the runtimes of several steps of the software execution process.
	- 3. Append "-x" to output in XML format.

Therefore, the usage may be summarized:

java Lattice  $\langle$ input\_file $>$  $\langle$ output\_file $>$  [-s $\langle$ subspace\_file $>$ ] [-q] [-t] [-x]

Optional parameters may be given in any order.

## **4.5 User Trial**

I ran a user trial with an SFSU mathematics graduate student to confirm that the software was useful and useable by members of the mathematics community. He reported that the software documentation we wrote was sufficient for

installing and running the program — he didn't have any major problems. But he suggested adding documentation on how to download and install Java. (As a computer science researcher, I guess I took this for granted!) I have since updated the documentation to address this issue.

While the software's output is scientific (minimalist) in nature, the user reported that the "data in the output file is totally readable and well organized." However, he suggested moving some of the summary data (currently at the end of the output file) to the beginning of the file, since he consistently found himself scrolling to the bottom of the output file to view the summary data first.

He also reported trying to run the software on some very large arrangements in high dimension. Arrangements like these are expected to take a great deal of time to compute, but my documentation did not forewarn the user of this, such that, as he waited for the software to complete, he was left wondering if the software was even working properly. I addressed this in two ways: by editing the software to report certain milestones (a progress meter of sorts) as well as by updating the documentation to give the user some expectation for runtimes.

All in all, the user was pleased with the software and thankful for the opportunity to use it in his research.

## **Chapter 5**

## **Future Work**

There are many improvements that can be made to the application, for instance, to improve its performance or publish its results for reuse. Other researchers are already using THAC for their study of Magic Squares, Orthogonal Latin Squares, and various special hyperplane arrangements.

## **5.1 Distributing the Application**

As an NP-hard problem, the most limiting aspect of the current software is computing power and/or the time necessary to run the software for large problem sizes. One way that other software projects have mitigated this issue is to modify their applications to run in a distributed fashion. For instance, the SETI project developed the popular SETI@Home application to allow ordinary computer users

to donate spare computing cycles on their computers to crunching (processorintensive) Fourier transforms for them. Likewise, THAC could be modified to distribute some of its number-crunching to foreign machines.

One way to do this would be to send a copy of all the flats in a given dimension to each of N machines. Machine 1 would be responsible for finding all the intersections between flat number 1 and all the flats that follow it; machine number 2 would search for intersections involving flat number 2 and the ones that follow it; etc. In this way, (less the overhead of the distribution and collection of results), the runtime for finding all the intersections within a given dimension reduces from  $O(n^3)$  to  $O(n^2)$ . The same process could, of course, be repeated for each dimension of the semilattice, although more or fewer machines may be of use in each dimension, depending on the number of flats that are discovered in each.

### **5.2 Publishing Results**

It might be useful to publish a searchable web library of known hyperplane arrangement results, to avoid repeated work by other researchers. Particularly since larger problem sizes can take such a long time (and so much computing power) to solve, publishing one's results could be very beneficial to colleagues.

### **5.3 Subspaces**

There are two known issues regarding the use of the software when providing a subspace. First, if the subspace provided is not of full rank, the software may give incorrect results. Testing has shown that the software sometimes rejects some hyperplanes from the arrangement, citing that they are effectively duplicates of other hyperplanes, when in fact they are not. In other cases, the software may incorrectly decide that a given hyperplane in fact does not intersect the subspace at all, and will reject it for this reason. The original algorithms were built on the premise that the software itself was responsible for removing any unnecessary equations (equations that cause a given matrix to not be of full rank) from any valid flat it discovers — at the time it discovers it. In the case of a supplied subspace that is not of full rank, the software currently does not perform this check and reduce the subspace accordingly before proceeding — this responsibility lies with the user.

The other known issue regarding the use of subspaces is that the TestSuite does not support test cases that involve subspaces. I added the subspace functionality near the end of my development, and I did not update the TestSuite to support these test cases. Another researcher is currently using THAC to study hyperplane arrangements with subspaces — if it would be helpful to him, he and I can work on this for a future release.

Speaking of test cases, we can always use more, particularly if they test an

interesting corner case not covered by an existing test case. The more cases that are run by the TestSuite, the more confident the user can be in his/her results, and the easier it is to extend the software.

# **Bibliography**

- [1] M. Beck, T. Zaslavsky, *Inside-out polytopes*. Advances in Math, 205 (1) (2006), 134-162.
- [2] A. F. Möbius , Über eine besondere Art von Umkehrung der Reihen. J. Reine Angew. Math. 9, 105-123, 1832.
- [3] R. P. Stanley, *An introduction to hyperplane arrangements*, Lecture notes, IAS/Park City Mathematics Institute, 2004.
- [4] J. Steiner, *Einige Satze ¨uber die Teilung der Ebene und des Raumes*, J. Reine Angew. Math. 1 (1826), 349-364.
- [5] T. Zaslavsky, Facing up to arrangements: *Face count formulas for partitions of space by hyperplanes*, Mem. Amer. Math. Soc. 154 (1975).